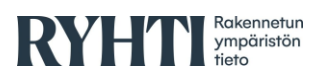

# **Voimassa olevat kaavat rakennetun ympäristön tietojärjestelmään eli VOOKAhankkeen pilotin loppuraportti**

Ilpo Tammi **Ilipo Tammi** toimitusjohtaja, Ubigu Oy<br>
Sanna Jokela toimitusjohtaja, Gispo Oy Sanna Jokela toimitusjohtaja, Gispo Oy<br>Markus Hytönen toimitusjohtaja, Plandisair toimitusjohtaja, Plandisain Oy

Hanke liittyy Suomen ympäristökeskuksen (Syke) Rakennetun ympäristön tietojärjestelmän (Ryhti) kehittämiseen ja alueidenkäytön suunnittelutietojen valtakunnalliseen harmonisointiin.

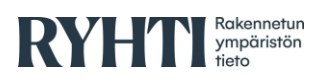

# **Sisällysluettelo**

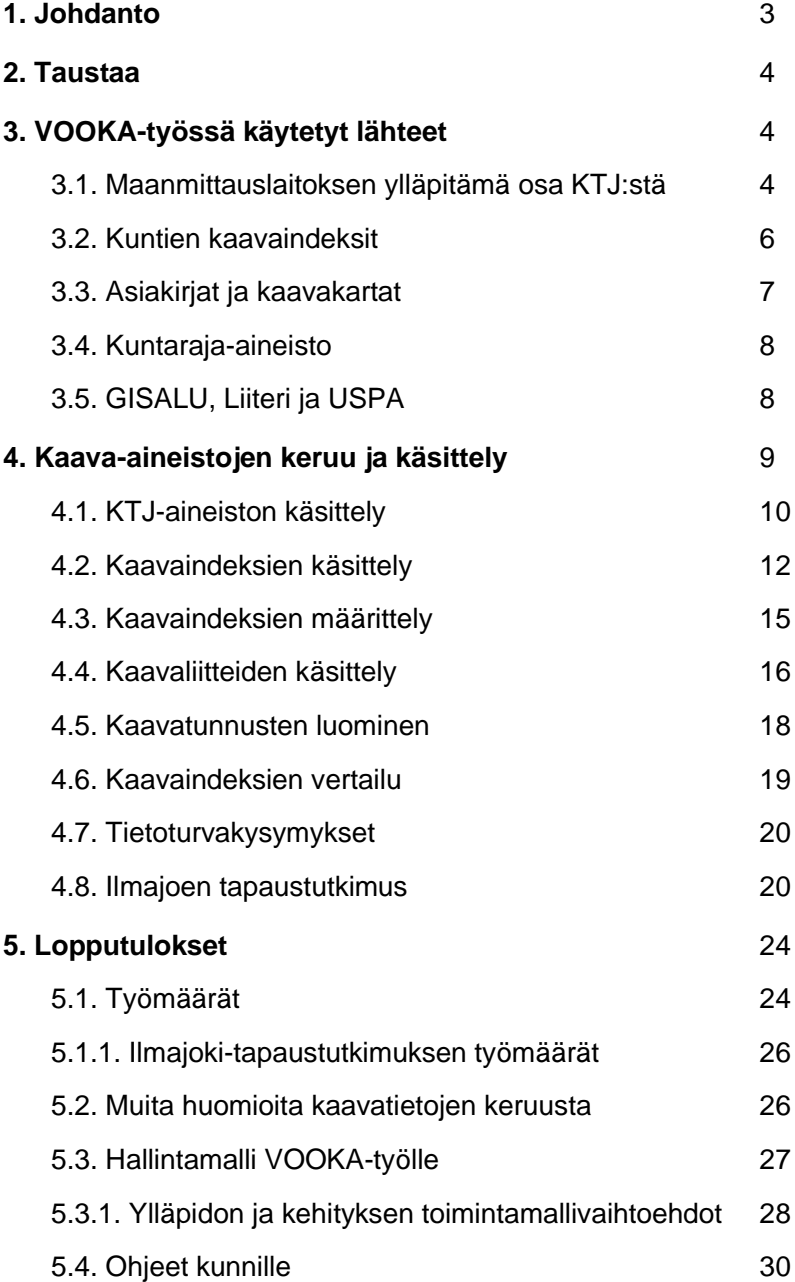

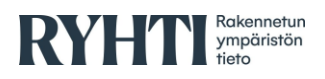

# <span id="page-2-0"></span>**1. Johdanto**

VOOKA<sup>1</sup> eli Voimassa olevat kaavat rakennetun ympäristön tietojärjestelmään hankkeessa on tavoitteena viedä kaikkien Suomessa voimassa olevien asema- ja yleiskaavojen kaavarajat valtakunnalliseen yhteentoimivaan tietomallimuotoon. Hanke liittyy Suomen ympäristökeskuksen (Syke<sup>2</sup>) rakennetun ympäristön tietojärjestelmän (Ryhti<sup>3</sup>) kehittämiseen ja alueidenkäytön suunnittelutietojen valtakunnalliseen harmonisointiin. Pilottihankkeessa oli tavoitteena pohtia, miten kaavatiedot saadaan kerättyä rakennetun ympäristön tietojärjestelmään siirtymäajalla sekä sen jälkeen.

Tässä raportissa käydään läpi havaintoja keväällä 2022 käynnistyneestä VOOKA-pilottihankkeesta. Työn tavoitteena oli kerätä Etelä-Savon ELYkeskuksen alueen kuntien asema-, ranta-asema- ja yleiskaavojen ulkorajat sekä PDF-asiakirjoina kaavakartat, merkinnät ja määräykset ja mahdolliset selosteet yhteen ja tuottaa niistä kaavatietomallin<sup>4</sup> mukainen tuote tietojärjestelmään. Etelä-Savon pinta-alasta on noin 80 % kaavoitettu. Alueen 12 kuntaa ovat: Pieksämäki, Sulkava, Juva, Rantasalmi, Mäntyharju, Enonkoski, Hirvensalmi, Mikkeli, Pertunmaa ja Savonlinna (kuva 1).

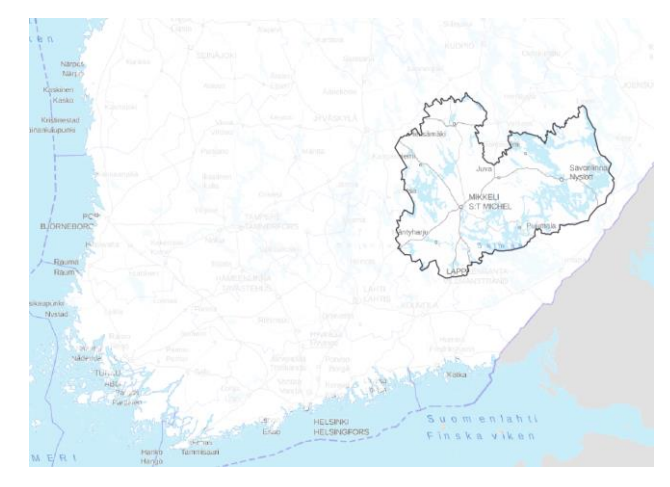

*Kuva 1. VOOKA-pilotin tutkimusalue Etelä-Savo.*

Pilottitarkastelu toteutettiin vain vektorimuotoisille kaava-aineistoille sekä liitetiedostojen osalta jo sähköisessä muodossa oleville aineistoille. Työssä hyödynnettiin Maanmittauslaitoksen (MML) kiinteistötietojärjestelmästä ja kunnilta saatavia kaavarajatietoja. Tavoitteena oli selvittää, kuinka hyvin tiedot ovat yhteneväisiä ja miten aineistojen vertailu- ja yhdistelyprosessia voidaan automatisoida.

- <sup>3</sup> <https://ym.fi/ryhti/rytj>
- <sup>4</sup> <https://tietomallit.ymparisto.fi/kaavatiedot/v1.1/>

<sup>1</sup> [https://www.syke.fi/fi-](https://www.syke.fi/fi-FI/Tutkimus__kehittaminen/Tutkimus_ja_kehittamishankkeet/Hankkeet/Voimassa_olevat_kaavat_rakennetun_ympariston_tietojarjestelmaan_VOOKA)

[FI/Tutkimus\\_\\_kehittaminen/Tutkimus\\_ja\\_kehittamishankkeet/Hankkeet/Voimassa\\_ole](https://www.syke.fi/fi-FI/Tutkimus__kehittaminen/Tutkimus_ja_kehittamishankkeet/Hankkeet/Voimassa_olevat_kaavat_rakennetun_ympariston_tietojarjestelmaan_VOOKA) vat kaavat rakennetun ympariston tietojarjestelmaan VOOKA

<sup>2</sup> <https://www.syke.fi/fi-FI>

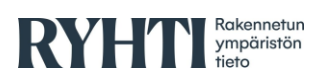

Pilotin toteutuksesta vastasivat Ubigu Oy, Gispo Oy ja Plandisain Oy ja projektia koordinoi Suomen ympäristökeskus (Syke) tiiviissä yhteistyössä Etelä-Savon ELY-keskuksen kanssa, osana Ryhti-hanketta.

Työn lopputuloksena tuotettiin digitaalinen aineistokokonaisuus asema-, ranta- ja yleiskaavarajoista dokumenttilinkityksineen kaavan tietomallin<sup>5</sup> muotoisena. Lisäksi tehtiin ohjeistusta sidosryhmille jatkoa varten sekä hallintamalli työn jatkamiselle. Kaikki pilottiprojektissa tuotetut ohjelmakoodit ovat avoimesti saatavilla hankkeen GitHub-sivuilta<sup>6</sup>. GitHub-repositorion lisäksi tämän dokumentin liitteessä 1 on tarkemmin kerrottu, miten VOOKA:n ETL-työkalun (Extract, Transform and Load) ohjelmakoodi on toteutettu.

## <span id="page-3-0"></span>**2. Taustaa**

Tällä hetkellä kaavojen ulkorajatietoja kerätään valtakunnallisesti ELY-keskuksiin, Maanmittauslaitokselle (MML) sekä yleiskaavojen osalta myös Suomen ympäristökeskuksen yleiskaavapalveluun. Tietojen toimitus Maanmittauslaitokselle perustuu erityisesti kiinteistörekisterin ylläpitoon ja kiinteistörekisteriotteiden muodostamiseen, ja sen kautta myös muihin kiinteistöihin liittyviin prosesseihin (mm. kiinteistöverotuksen arvonmääritykset).

Lisäksi kunnat yleensä itse tai konsultin avulla ylläpitävät omia kaavaindeksejään paikallisesti erilaisissa palveluissa. Itse kaavan sisällöt, eli kaavakartat ja selosteet, ovat kattavimmin saatavilla kuntien järjestelmissä ja arkistoissa (sekä vanhojen kaavojen osalta pääosin paperisena myös MML:n keskusarkistossa, tietyin alueellisiin poikkeuksin).

Ryhti-hankkeen puitteissa MML:n ja ympäristöministeriön väliseksi tahtotilaksi on kuvattu, että MML saisi jatkossa tarvitsemansa kaavatiedot ja niihin liittyvät perusominaisuustiedot Ryhti-järjestelmän kautta.

Eri lähteiden mukaan – MML, Liiteri<sup>7</sup>, kunta – laadittujen oikeusvaikutuksellisten kaavojen luvut vaihtelivat pilottialueella. Etelä-Savon digitalisointitarvekartoituksen<sup>8</sup> mukaan alueella oli laadittu n. 2000 asemakaavaa, n. 240 yleiskaavaa sekä 600 ranta-asemakaavaa – yhteensä siis 2840 kaavaa.

# <span id="page-3-1"></span>**3. VOOKA-työssä käytetyt lähteet**

#### <span id="page-3-2"></span>**3.1. Maanmittauslaitoksen ylläpitämä osa KTJ:stä**

VOOKA-pilottiprojektia varten saatiin kaavaraja-aineistoista irrotus Maanmittauslaitoksen ylläpitämästä osasta kiinteistötietojärjestelmää, jonne

- <sup>5</sup> <https://tietomallit.suomi.fi/model/rytj-kaava/>
- <sup>6</sup> <https://github.com/ubigu/vooka>

<sup>7</sup> <https://www.syke.fi/liiteri>

- <sup>8</sup> [https://www.syke.fi/download/noname/%7B6B3BEBCA-723F-4CBC-A6FC-](https://www.syke.fi/download/noname/%7B6B3BEBCA-723F-4CBC-A6FC-4A1B747579FB%7D/173641)
- [4A1B747579FB%7D/173641](https://www.syke.fi/download/noname/%7B6B3BEBCA-723F-4CBC-A6FC-4A1B747579FB%7D/173641)

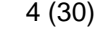

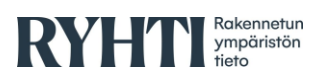

kunnat toimittavat kaavojensa ulkorajatiedot. Itse KTJ-rekisterinpitäjänä toimivien kuntien asemakaavarajat eivät kuitenkaan tallennu järjestelmässä kaavaindeksin laatimisen tarpeisiin käyttökelpoisessa muodossa.

Aiemmin Maanmittauslaitoksen kiinteistötietojärjestelmästä kaavarajauksia ja niihin liittyviä ominaisuustietoja ei pystynyt hakemaan suoraan. VOOKA-pilotin aikana Maanmittauslaitos toteutti omana sovelluskehitystyönään erillisen aineistokyselyn kiinteistörekisterin tietoihin, ja pilotissa tarvitut tiedot saatiin MML:ltä paikkatietomuotoisena tiedostopakettina. Mahdollisesta KTJ-rajapinnasta kaavatietojen osalta on myös ollut keskustelua, mutta sellaisen toteutuminen lienee todennäköisintä vasta KTJ:n suunnitellun uudistamisen yhteydessä tulevina vuosina.

Maanmittauslaitos käsittelee kunnilta saadut kaavan rajaustiedot siten, että ne pääsääntöisesti noudattavat myös kiinteistörajoja (etenkin asemakaavojen osalta). Niiltä osin, kun kaavan raja ei selkeästi noudata kiinteistörajaa, hyödynnetään kaavassa olevaa rajatietoa. Käytännössä MML:lle lähetetään digitaalinen aineisto eli alueen rajaus dwg:nä ja kaavakartta pdf-tiedostona, jonka perusteella MML tekee digitoinnin KTJ:hin. KTJ:n aineistoissa pitäisi olla kaikki oikeusvaikutuksellisten kaavojen ulkoraja-aineistot, lukuun ottamatta KTJrekisterinpitäjäkuntien asemakaava-alueita. KTJ:stä löytyy kuitenkin näiden kuntien osalta asemakaavarajoista sulautettu "Rekisterinpitoalue".

Jossakin määrin haasteita KTJ:ssä on viime aikoina aiheuttanut myös strategisten yleiskaavojen suhde muihin voimassa oleviin kaavoihin, etenkin näiden kanssa päällekkäisiin ns. aluevarausyleiskaavoihin.

Myös erilliset kaavojen kumoamispäätökset sekä kaavamuutoksiin sisältyvät kohteiden kumoamiset käsitellään ja rekisteröidään Maanmittauslaitoksessa, sillä [KRA 7 §:](https://www.finlex.fi/fi/laki/ajantasa/1996/19960970#P7)n mukaan kiinteistörekisteristä tulee selvitä rekisteriyksikön kuuluminen voimassa olevaan kaava-alueeseen. Kumotuista kaavoista jää kiinteistötietojärjestelmään rekisteriyksikön kohdalle tieto kumotusta kaavasta. KTJ:n tietojen perusteella kaavahistoriaa ei kuitenkaan juuri selvitetä, sillä kumotuilla kaavoilla ei ole sijaintitietoa. Lunastustoimituksissa tarvitaan toisinaan ilmaisluovutusvelvollisuuden selvittämiseksi tieto siitä, mikä on ollut ensimmäinen kaava. MML:n toimitusinsinöörit selvittävät silloin kaavahistorian yleensä kunnasta. Jos kunnasta kaavatietoa ei saada, pyritään tietoja etsimään vanhojen kaavakorttien ja MML:n arkistotietojen perusteella.

Huomionarvoista on, että lakiteknisesti kunnan hyväksytty kaava-aineisto on ainoa oikea, ja jos kunta toimii kiinteistörekisterin ylläpitäjänä, kunnan laatimaan aineistoon tulisi luottaa. Näiden kuntien asemakaava-alueilla aineistojen laatu onkin keskimäärin hyvä. Työn aikana tunnistettiin merkittäviä haasteita mm. sen suhteen, onko kaavaindeksien spatiaalisessa kohdentamisessa käytettyjen pohjakarttojen ja niiden kiinteistörajapyykkitietojen ja kansallisten kiinteistörajatietojen välinen suhde ajantasainen – missä määrin tiedot mittauksin täsmentyneistä rajapyykkien sijainneista ovat välittyneet MML:lle.

Haasteena on, että kunnan tulee varmistaa, että kaavan pohjakartta mittaustietoineen noudattaa sovittuja laatumääritelmiä (ks. JHS 185<sup>9</sup>), mutta lopulta kiinteistörajojen osalta valtakunnallinen "master" on KTJ:ssä. Usein erot

<sup>9</sup> [https://www.suomidigi.fi/ohjeet-ja-tuki/jhs-suositukset/jhs-185-asemakaavan](https://www.suomidigi.fi/ohjeet-ja-tuki/jhs-suositukset/jhs-185-asemakaavan-pohjakartan-laatiminen)[pohjakartan-laatiminen](https://www.suomidigi.fi/ohjeet-ja-tuki/jhs-suositukset/jhs-185-asemakaavan-pohjakartan-laatiminen)

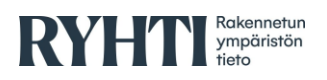

pohjakarttojen ja KTJ:n kiinteistörajojen välillä saattavat olla kuitenkin useita metrejä. Maanmittauslaitos huomauttaakin, että heidän rekisterinsä laatuun pyritään panostamaan, mutta:

*"Eri aikoina on ollut erilaisia säädöksiä kiinteistörekisteriin ja sen edeltäjään maarekisteriin vietävistä tiedoista - - - Kiinteistörekisterin pitkä historia vaikuttaa siihen, että rekisterissä on puutteita ja epätasaisuuksia. Esimerkiksi pintaalatiedot voivat olla epätarkkoja ja rasitemerkinnöissä on puutteita.." 10*

#### <span id="page-5-0"></span>**3.2. Kuntien kaavaindeksit**

Kuntien omat kaavaindeksit eli kaavojen ulkorajayhdistelmät on lähtökohtaisesti tallennettu joko kunnan omiin tai kunnan kaava- tai paikkatietokonsultin tietojärjestelmiin. Kaavaindeksejä on tuotettu myös hyvin useissa eri formaateissa ja koordinaattijärjestelmissä. Indeksit ovat toisinaan saatavilla WFS-rajapinnoilta kuntien verkkosivuilta tai konsulttien toimittamista palveluista.

KuntaGML-muodossa olevat indeksiaineistot jouduttiin työssä käsittelemään erikseen. Lisäksi hyödynnettiin kunnilta saatuja tiedostomuodossa olevia kaavaindeksejä. Tiedostoformaateista yleisimmät olivat MicroStation (.dgn), MapInfo-formaatit (.mif, .mid…) sekä ESRI shapefile (.shp). Osa kunnista tarjoutui digitoimaan VOOKA-pilotin aikana tiedot arkistojensa perusteella. Tässä toteutuksessa ei tarvittu siis koko kaava-aineistoa (kaavakohteita) vaan keskityttiin löytämään ja käsittelemään kaavoista vain ulkorajatiedot.

Projektin aikana selvitettiin, että KTJ:ssa ei ole oikeusvaikutuksettomia kaavoja. Myöskään kunnat eivät todennäköisesti tee niistä indeksejä, joten rajaukset olisi usein digitoitava erikseen. Pilotissa kerättiin siis pääasiassa oikeusvaikutteisia kaavoja, mutta muutamien kuntien osalta vastaanotettiin käsittelyyn myös oikeusvaikutuksettomat kaavat.

Pilottia varten perustettiin tiedostolatauspalvelu (OneDrive/Sharepoint), johon kunnat saivat ladata suoraan tiedostomuodossa kaava-aineistonsa. Alusta valittiin sen takia, että sille kunnat tai niiden konsultit pystyivät toimittamaan aineistoja ilman erillisiä käyttäjätunnuksia.

Työn aikana todettiin, että tarkkaa tietoa kaavojen lukumäärästä tuskin saavutetaan pitkään aikaan, sillä eri arviot poikkeavat toisistaan sen mukaan, miten kaavapäätöksiä on "indeksoitu". Esimerkiksi yhdellä kaavapäätöksellä on saatettu muuttaa kaavaa usealta eri alueelta – toisinaan nämä on indeksoitu erillisinä kaavoina, vaikka kyseessä on yksi ja sama kaavapäätös. Myös "monilehtiset" kaavakartat on saatettu laskea indekseissä omina kohteinaan, vaikka ne koskevat yhtä kaavaa. Myös laajojen ranta-alueiden yleiskaavojen osalta tyypillistä on, että kaavoja on "postimerkkimäisesti" päivitetty vuosien varrella – kunnan laskuissa kaava on saattanut näyttäytyä yhä yhtenä kaavana, vaikka todellisuudessa alkuperäinen kaava ja siihen tehdyt muutokset voidaan laskea useissa kymmenissä kaavapäätöksissä.

Kaavaindeksit kerättiin erikseen asema-, ranta-asema- ja yleiskaavojen osalta. Tilanne on ranta-asemakaavojen osalta hieman eri kuin muussa kunnan kaavoituksessa, johtuen niiden luonteesta ja historiasta. Ranta-asemakaavojen

<sup>10</sup> [https://www.maanmittauslaitos.fi/kiinteistot/ammattilaiskayttajille/kiinteistotiedot-ja](https://www.maanmittauslaitos.fi/kiinteistot/ammattilaiskayttajille/kiinteistotiedot-ja-niiden-hankinta/kiinteistorekisteri)[niiden-hankinta/kiinteistorekisteri](https://www.maanmittauslaitos.fi/kiinteistot/ammattilaiskayttajille/kiinteistotiedot-ja-niiden-hankinta/kiinteistorekisteri) 

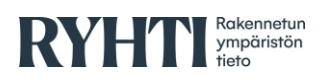

laadinta on harvoin kuntien itsensä toteuttamaa, ja tästä syystä käytännöt aineistojen ylläpidon osalta vaihtelevat. Kaikissa kunnissa ei ole edes saatavilla kaikkia ranta-asemakaavoja ja niiden referenssinä on käytetty paljon likimääräisiä koordinaatteja. Erityisesti rantaviivan määrittäminen kaavan rajauksena voidaan tehdä usealla tavoin (ks. kuva 2), joista usein aiheutuu vaikutuksia, joita ei välttämättä ole tarkoitettu. Tämä aiheuttaa myös ongelmia MML:ssä kaavojen KTJ-rajauksen tulkinnassa. Tyypillisiä ongelmia on mm. vesialueiden sisällyttäminen rantakaavoihin, vaikka vesialueille ei olisi suunniteltu mitään eikä vesialueiden omistajia ole välttämättä prosessissa mitenkään osallistettu.

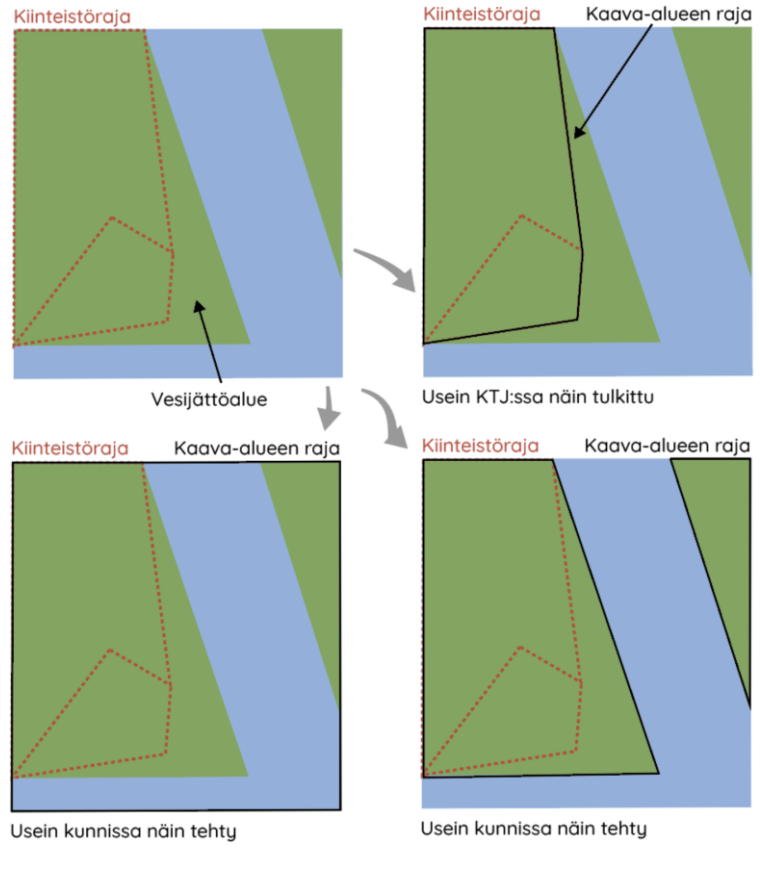

*Kuva 2. Tyypillisimmät erilaiset rantakaavojen rajaamistavat.*

#### <span id="page-6-0"></span>**3.3. Asiakirjat ja kaavakartat**

Kaavaindeksin lisäksi työssä kerättiin PDF-muotoisina keskeisimmät "alkuperäiset kaava-asiakirjat", jollaisiksi päätettiin hyväksyä kaavakartta sekä merkintöjen ja määräysten selostusosio. Kaavakartat ja mahdolliset erilliset merkintä- ja määräysasiakirjat toimitettiin pilottia varten kunnista tiedostolatauspalvelun kautta. Aineistoja saatiin PDF-tiedostojen lisäksi georeferoimattomassa TIFF-muodossa. Pilottialueen kuntien mukaan kaavaselostuksia on harvoin digitalisoitu ja ne voivat sisältää henkilötietoja, minkä vuoksi niitä ei lopulta koottu, muutamin poikkeuksin.

WFS-rajapinnoilla ja paikkatietoaineistoissa oli toisinaan valmiina linkityksiä liitetiedostoihin, jolloin hyödynnettiin niitä. Osa linkeistä ei kuitenkaan ollut

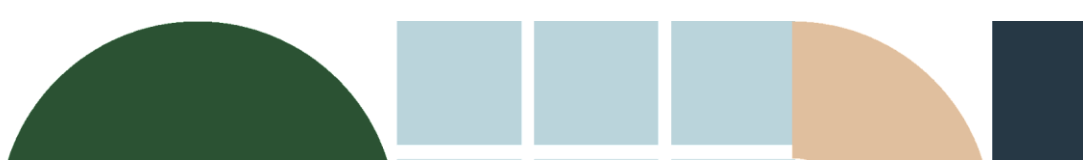

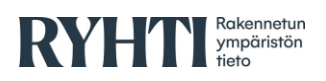

hyödynnettävissä ja ohjautui sisäverkkoon tai vääriin asiakirjoihin. Osa asiakirjoista koski myös useampaa kaavaindeksikohdetta.

Jo työn alussa oli tiedossa, että useissa kunnissa kaava-asiakirjoja on vain paperisina arkistoissa – niiden digitointi ei kuulunut työhön, joten se tunnistettiin olemassa olevana rajoitteena ja tulevien vuosien jatkotyönä.

#### <span id="page-7-0"></span>**3.4. Kuntaraja-aineisto**

Kuntaraja-aineisto on oleellinen aineisto kaava-aineistojen valtakunnallisessa työstämisessä. Käytännössä sääntönä on, että kunnan A kaavat eivät saa yltää kunnan B alueelle. Pilottihankkeessa tyypillisten hallintoraja-aineistojen (esim. MML, Tilastokeskus) sijaan käytettiin kiinteistö- tai palstarajoista muodostettua kuntarajaa. Syy tähän on se, että tarkin kuntaraja muodostetaan kiinteistörajoista, ja muut hallintoraja-aineistot ovat yleistettyjä.

Käytännössä kiinteistörajapohjaisen kuntarajatarkastelun avulla varmistetaan myös kaavatietojen KTJ-yhteensopivuus. Kuntaraja-aineistoa käytettiin kaavaindeksien käsittelyssä käytännössä täsmäyttämään kaavarajoja soveltuvin osin kuntarajoihin (kuva 3). Tässä prosessissa on kuitenkin useita poikkeuksia, joita on käsitelty tarkemmin prosessin teknisessä kuvauksessa.

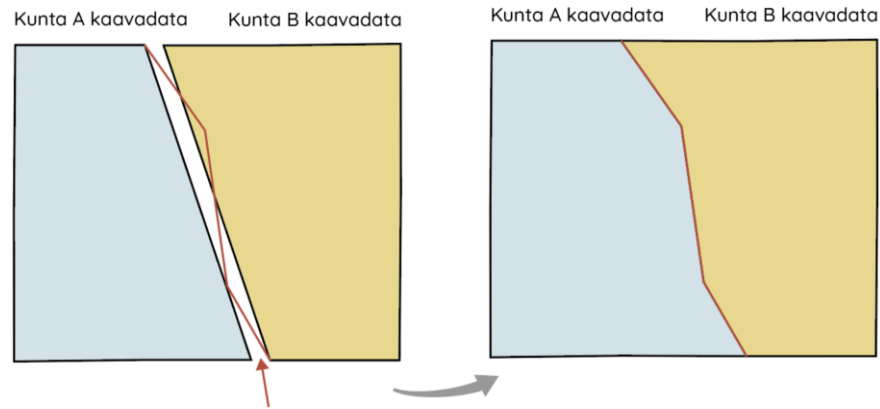

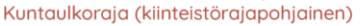

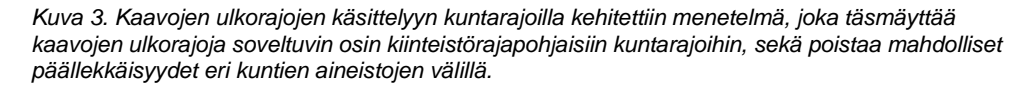

#### <span id="page-7-1"></span>**3.5. GISALU, Liiteri ja USPA**

VOOKA-pilotissa ei hyödynnetty ELY-keskusten ns. GISALU<sup>11</sup>-prosessissa kokoamia kaavojen ulkorajatietoja, sillä niiden tarkkuudessa oli aiemmissa projekteissa tunnistettu runsaasti alueellista heterogeenisyyttä ja laatuhaasteita. Tälle näkemykselle saatiin vahvistusta projektin aikana järjestetyssä kuntien työpajassa, jossa todettiin, että raja-aineistot on digitoitu ELY-keskuksissa usein eri tavoin. Niitä on muun muassa voitu digitoida väärin, jotta saadaan TYVI<sup>12</sup>-

<sup>11</sup> <https://geoportal.ymparisto.fi/meta/julkinen/dokumentit/GISALU.pdf> <sup>12</sup> [https://www.ymparisto.fi/fi-](https://www.ymparisto.fi/fi-fi/elinymparisto_ja_kaavoitus/maankayton_suunnittelujarjestelma/Tietoa_kaavoituksesta/Asemakaavan_seurantalomake)

[fi/elinymparisto\\_ja\\_kaavoitus/maankayton\\_suunnittelujarjestelma/Tietoa\\_kaavoitukse](https://www.ymparisto.fi/fi-fi/elinymparisto_ja_kaavoitus/maankayton_suunnittelujarjestelma/Tietoa_kaavoituksesta/Asemakaavan_seurantalomake) [sta/Asemakaavan\\_seurantalomake](https://www.ymparisto.fi/fi-fi/elinymparisto_ja_kaavoitus/maankayton_suunnittelujarjestelma/Tietoa_kaavoituksesta/Asemakaavan_seurantalomake)

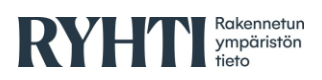

lomakkeeseen (asemakaavan seurantalomake) täytettävät pinta-alat täsmäämään.

Aineiston positiivisina puolina todettiin, että GISALU:n diaarinumeron kautta on saatavilla linkitys asiakirjahallintaan, josta voivat löytyä alkuperäiset kaavaasiakirjat, mikäli niitä ei muutoin löydetä. Myös kaavojen lukumäärien vertailuanalyyseissä hyödynnettiin GISALU:n kaavatietoja. Muutoin aineiston ei koettu juuri tuovan lisäarvoa VOOKA-aineiston tuotantoon, mutta GISALUprosessi nähtiin projektin aikana yhtenä mahdollisena väylänä valtakunnallisen siirtymäajan VOOKA-aineiston ylläpitoon ja hallintaan.

Syken Liiteri-palvelun<sup>13</sup> sisältämiä kaavatietoja ei käytetty pilotissa muutoin kuin kaavaindeksien määrän tarkistukseen. Niiden huomattiin eroavan KTJ:n ja kunnan antamien tietojen välillä. Yksi syy voi olla, että ei-oikeusvaikutteisia kaavoja ja kaavamuutoksia on käsitelty eri tavoin.

Projektin loppupuolella ilmeni, että ELY-keskusten USPAasianhallintajärjestelmästä löytyy vuoden 2014 jälkeen järjestelmään vietyjä kuntien kaavaliitteitä, päätöksiä ja selostuksia, mutta ei kaikkia. USPAjärjestelmää voi kuitenkin hyödyntää jatkossa yhtenä lähteenä aineistojen etsintään sekä mahdollisesti ohjeistaa kuntia viemään sinne jatkossa kaavaliitteitä siirtymäajalla. Tässä pilotissa sitä ei hyödynnetty.

# <span id="page-8-0"></span>**4. Kaava-aineistojen keruu ja käsittely**

Pilotissa tavoitteena oli tuottaa mahdollisimman automatisoitu prosessi kaavaindeksien tuotantoon myös VOOKA-hankkeen valtakunnallista jatkotyötä ajatellen. Hankkeessa luotiin Python-ohjelmointikielellä automatisointiin työkaluja, joita voidaan hyödyntää myös jatkohankkeissa. Huomioitavaa on, että kaikkia työvaiheita ei pystytty automatisoimaan. Työ vaatii jatkossakin manuaalista työtä sekä paljon viestintää kuntien ja näiden aineistontuottajien kanssa, jotta tiedot voidaan kattavasti kerätä.

Tämän raportin liitteessä 1. on käsitelty tarkemmin aineistojen käsittelyn haasteita. Hankkeen GitHubiin<sup>14</sup> on dokumentoitu projektissa tehty sovelluskehitys.

Projektin aikana saatiin kerättyä 324 yleiskaavaa, 1854 asemakaavaa ja 530 ranta-asemakaavaa eli yhteensä 2708 kaavaa (vrt. aiempi selvitys, jossa arviona oli 2840 kaavaa Etelä-Savon alueella). Kerätyistä kaavaindekseistä 94 % saatiin liitettyä jokin kaavaliite.

VOOKA-työprosessi on pääpiirteissään seuraavanlainen:

- 1. Kaavojen ulkoraja-aineistopaketin pyytäminen Maanmittauslaitokselta KTJ:stä
- 2. Aineistojen etsintä ja keruu kunnista tai näiden aineistontuottajilta
- 3. Aineistoformaattien konvertointi haluttuun yhtenäiseen muotoon
- 4. Kaavaindeksien ominaisuustietojen ja geometriatietojen korjausprosessi
- 5. Kaavaindeksien välinen vertailu ja validointi
- 6. Aineiston manuaaliset korjaukset
- 7. Liitetiedostojen linkittäminen kaava-aineistoihin (pääosin manuaalisesti)

<sup>13</sup> <https://www.syke.fi/liiteri>

<sup>14</sup> <https://github.com/ubigu/vooka>

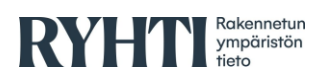

8. Kaavatietomalliin mukaisen tietotuotteen laatiminen

Seuraavaksi on tarkemmin esitelty eri työvaiheet ja niiden haasteet.

### <span id="page-9-0"></span>**4.1. KTJ-aineiston käsittely**

MML:n Kiinteistötietojärjestelmä (KTJ) todettiin jo aiempien selvitysten valossa valtakunnallisesti parhaaksi lähtötiedoksi kaavaindeksien keruulle ja muut käsittelyprosessit rakennettiin merkittävältä osin KTJ:tä vasten. Pilottialueella KTJ-datan geometria ja topologia olivat pääosin laadukkaita, testialueelta löytyi vain yksi geometriavirhe ja jonkin verran geometrioiden päällekkäisyyksiä. Nämäkin virheet selittyivät työn aikana pitkälti rekisterinpidon tapojen eroilla – etenkin kuntaliitosalueiden muuttuminen rekisterinpitoalueiksi ja tämän suhde aiemman, olemassa olevan KTJ-indeksitiedon ylläpitoon. Lisäksi havaittiin muutamia puutteita, joissa kunnan aineistoissa jokin kaavarajaus oli, mutta KTJ:ssä ei.

KTJ:ään rekisteröidään kuntien kaikki oikeusvaikutteiset kaavat. Ongelmia on kuitenkin aiheuttanut erityisesti strategisten yleiskaavojen rekisteröinti. Vaikka nämä olisivat oikeusvaikutteisia, rajausta ei välttämättä löydy KTJ:stä. Nykyisessä KTJ:ssä ei käytännössä voi rekisteröidä useampaa yleiskaavaa päällekkäin, kuten strategisten kaavojen osalta usein tapahtuisi. Strategiset kaavat rekisteröidään KTJ:hin alueina ilman ulkorajoja.

KTJ:ssa olemassa oleva tietosisältö ei riitä VOOKA:ssa tunnistettuihin kansallisiin tietotarpeisiin, joten dataa on rikastettava kuntien tiedoilla.

KTJ-aineistolle tehty prosessi pilotissa oli yksinkertainen:

- 1. Manuaalinen irrotus MML:n KTJ:stä.
- 2. KTJ:ssä olevien vanhojen kuntakoodien ohjelmallinen kohdennus nykyisiin.
- 3. Rekisterinpitoalueiden haku KTJ:n aineistoista kuntien indeksiaineistojen KTJyhdistämistä varten.

VOOKA-työssä havaittiin, että Maanmittauslaitoksen kiinteistörajat ja kunnan asemakaavan pohjakartan kiinteistörajat poikkeavat usein toisistaan. Jos rajapyykkien sijainteja on mittaamalla tarkistettu pohjakartan laatimista varten, tietoja ei ole aina välitetty eteenpäin MML:lle.

Rekisterinpitäjäkunnissa puolestaan kaavoitusmittaus ja kiinteistörekisterinpito paremmin keskenään synkronissa, jolloin tiedot voivat olla hyvälaatuisia (kuva 4). Jatkoa varten on hyvä huomioida, että KTJ:stä ei löydy kaikkia eirekisterinpitäjien kaava-aineistoja tai päinvastoin. Ilmeisesti tiedon välityksessä voi olla puutteita tai viivettä. Joissain tapauksissa KTJ:ssä oli kaava-aineiston rajaus, mutta kunnan indekseistä tietoa ei löytynyt ja toisinpäin.

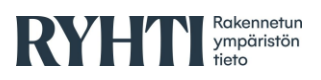

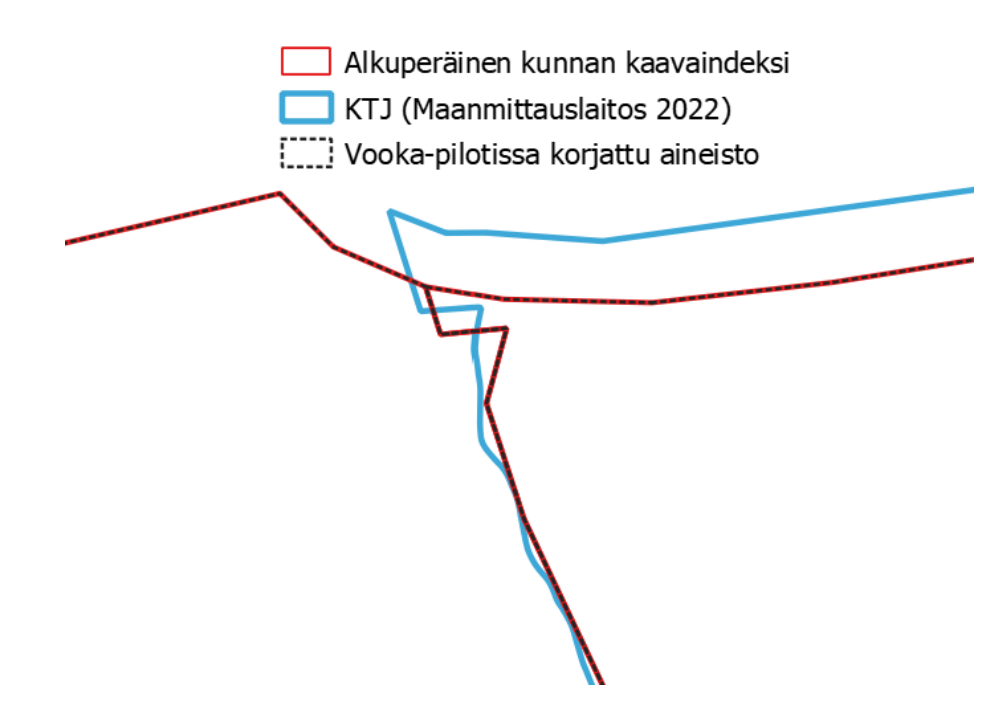

*Kuva 4. Esimerkkikuvassa rekisteripitäjäkunnan kaavaindeksi (sininen) eroaa kunnan kaavaindeksistä (punainen). Rekisteripitäjäkuntien osalta käytettiin kunnan raja-aineistoa Vookaaineiston tuottamisessa (katkoviiva). Muiden kuntien osalta KTJ:tä käytettiin päälähteenä kaavaindeksien luomiseen.* 

Vanhat kuntatunnukset aiheuttavat oman lisätyönsä. Vanhat tunnukset säilyvät KTJ:ssä (esimerkiksi kuntaliitosten jäljiltä), ja ne pitää kohdistaa nykyisiin. Huomioitava on, että KTJ:stä ei VOOKA-hanketta varten laadituissa aineistoirrotuksissa löydy kuntien käyttämiä kaavatunnuksia, ainoastaan KTJ:n JHS-mukaisia tunnuksia. Kaavatunnusten ilmoittamisessa Maanmittauslaitokselle on isoja eroja eri kuntien välillä. Joissakin maakunnissa kunnat ovat hyvinkin toimittaneet kaavatunnuksia. KTJ:stä ei myöskään löydy linkityksiä kaavaasiakirjoille, koska MML:llä ei ole velvollisuutta arkistoida niitä.

KTJ:ään voisi jatkossa kehittää rajapintatyökalun, josta kaavarajaukset saadaan helpommin irti. Tämä olisi kuitenkin siirtymävaiheen työkalu, sillä tavoite on välttää päällekkäistä työtä ja jatkossa lopettaa kaavatietojen ylläpito KTJ:ssä.

Pilottihankkeen sidosryhmäyhteistyössä nousi usein esille toive pieniltä kunnilta ja kuntien kaavakonsulteilta, että nämä saisivat KTJ:n aineiston itselleen käyttöön. Näin kunnille voitaisiin tämän perusteella laatia nykyistä laadukkaampia kaavaindeksejä. Aiemmin sopimusteknisesti KTN:n tietoja ei olla luovutettu kolmansille osapuolille.

Kuntien kaavaindeksit voivat olla usein laadukkaasti laadittuja. Näiden maantieteellisenä referenssinä on kuitenkin käytetty yleensä asemoituja kaavojen pohjakarttoja. Nämä puolestaan eivät täsmää usein (paikoin epätarkemman) KTJ:n sijaintitietojen kanssa, koska kuntien tai kunnille tehtyjen pohjakarttamittausten tietoja ei ole välttämättä toimitettu MML:lle.

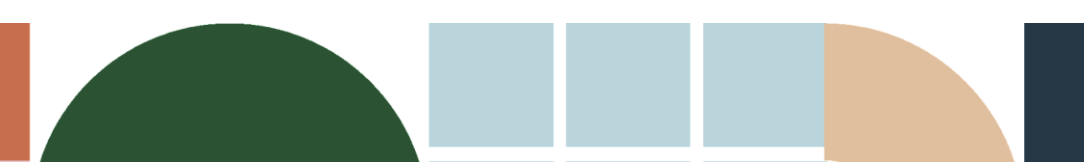

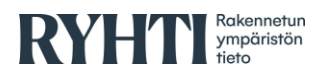

#### <span id="page-11-0"></span>**4.2. Kaavaindeksien käsittely**

Kaavaindeksiaineistojen muodostamisen prosessi ylätasolla on esitetty vuokaaviona kuvassa 5.

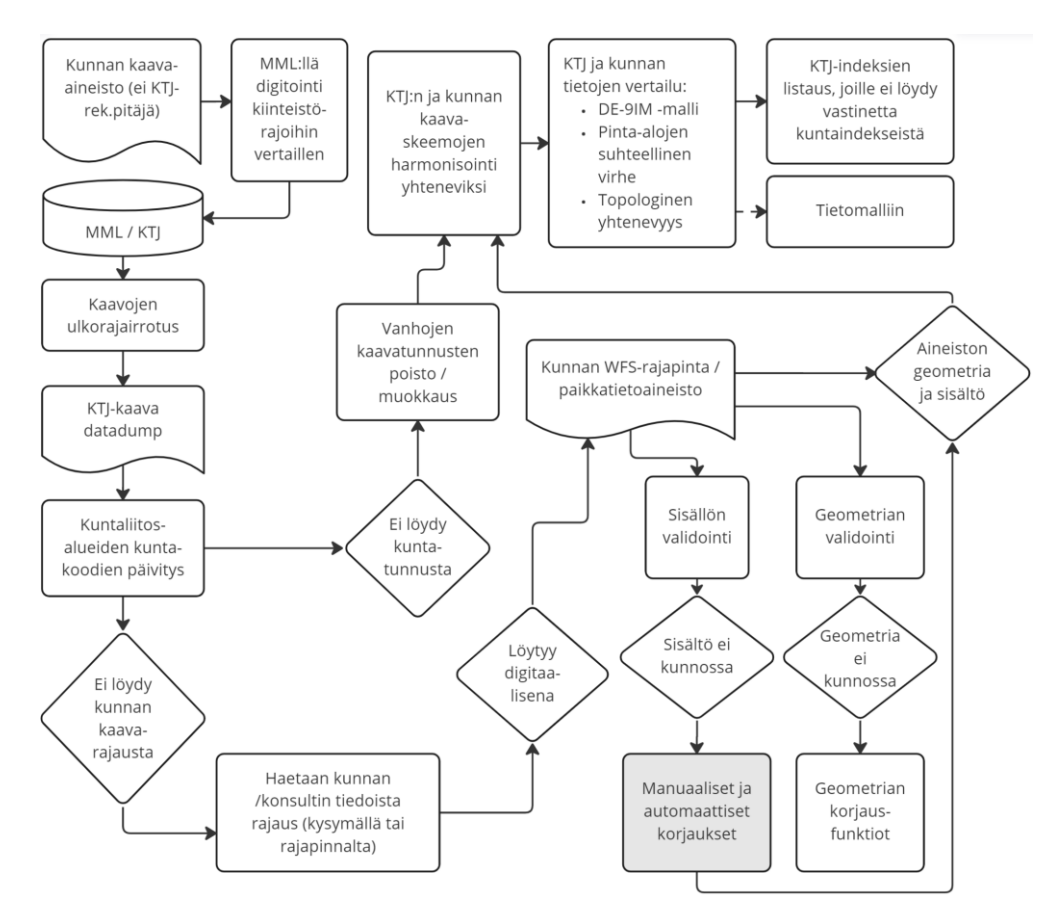

*Kuva 5. Prosessi kaavaindeksien keruusta ja käsittelystä VOOKA-pilotissa.* 

Ensin kunnalta tai sen konsultilta haetaan kaavatiedot (pyytämällä toimittamaan tai rajapinnasta). Rajapintatietojen haku vaatii joissakin tapauksessa räätälöidyn koodin, jotta tiedot saatiin parsittua kokoon. Suurimmalla osalla kunnista on nykyisin saatavilla suorasaantirajapintapalveluita (esim. WFS, OAPIF), mutta ei kaikilla. Monella kunnalla on käytössä KuntaGML-muotoisia rajapintoja, joista pitää huomioida, että niiden implementaatio ei ole Open Geospatial Consortiumin (OGC) standardien mukaista, ja tietojen tallennustavasta riippuen niissä voi ilmetä niin sisältö- kuin geometriatietojen lukuongelmia asiakasohjelmistoissa. Pilotissa hyödynnettiin mm. CAD-muotoisten aineistojen ja KuntaGML:n osalta Python-koodia.

Sen jälkeen muunnetaan aineistoformaatit samaan muotoon. Kaavaindeksien tiedostoformaatit ja niiden versiot vaihtelevat (mm. pdf, jpg, tif, tab, map, dgn, dxf). Osa tiedostoformaateista on myös hankalia lisenssirajoitteiden vuoksi. Esim. dgn on MicroStation-ohjelmiston formaatti, jota ei ole kuvattu avoimesti GDALkirjastossa15. Tämä johtaa siihen, että ainoastaan versiota 8 nuorempia .dgnformaatteja pystytään lukemaan useimmilla paikkatieto-ohjelmistoilla. Näiden

<sup>15</sup> <https://gdal.org/>

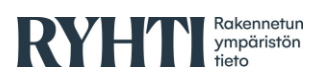

tiedostoformaattien osalta hyödynnettiin konvertoinnissa kaupallista FMEohjelmistoa.

Jos datassa on koordinaatistovirheitä, korjataan ne mahdollisuuksien mukaan manuaalisesti. Ensin etsitään mahdollinen oikea koordinaattijärjestelmä ja käännetään aineisto EUREF-FIN TM35 -järjestelmään ja tarkastetaan silmämääräisesti lopputulos. Jos aineiston koordinaatisto heittää liikaa, ei kaavaindeksiä voi hyödyntää. Yleisimmin käytössä oli kunnilla ETRS-GKkoordinaatistot sekä kansallinen ETRS-TM35FIN, mutta myös muita koordinaatistoja esiintyi saaduissa aineistoissa.

Vanhoissa kaavaliitteissä voi myös esiintyä ilmaisuja kuten "likimain KKJ." Tällöin rajapyykkejä ei ole ollut maastossa, joiden avulla aineisto olisi saatu koordinaatistoon. Näissä tapauksissa referenssinä on käytetty kiinteitä, isoja kiviä, joiden koordinaatit on ollut tiedossa. Yksi yleinen koordinaattivirhe, jota vieläkin paikkatietoaineistoissa esiintyy, periytyy esim. Mapinfo-ohjelmasta. Siinä aikanaan käyttäjälle "tarjottiin" ensimmäisenä listalla vanhentunutta ja käytöstä poistunutta koordinaattijärjestelmää, ja käyttäjät helposti poimivat sen aineistojen järjestelmäksi (kuva 6).

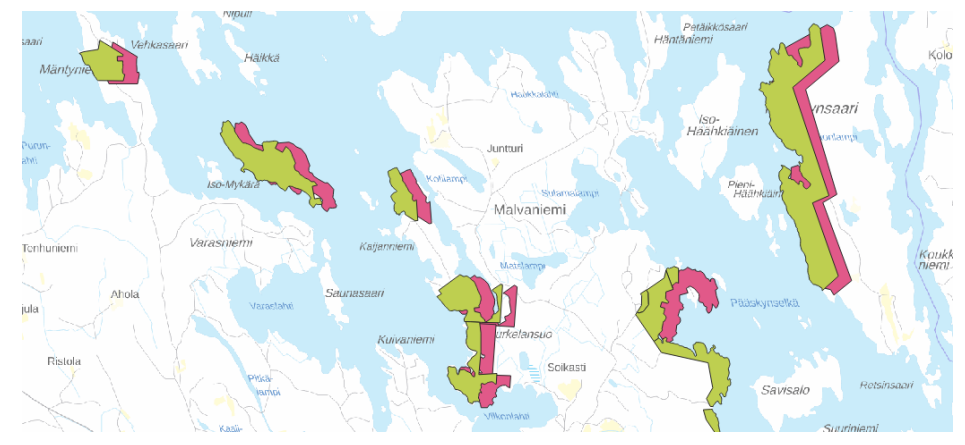

*Kuva 6. KTJ:n tiedot sekä kunnalta saatu aineisto, jossa on ilmeisiä koordinaattivirheitä.*

Seuraavaksi vertaillaan kunnan kaavaindeksejä referenssiaineistoon eli asemakaavan tapauksessa KTJ-aineistoon sekä yleiskaavan osalta KTJ:stä muodostettuihin kuntarajoihin. Näiden perusteella korjataan topologiavirheet automaattisesti (esim. "haamutietueet", päällekkäiset kohteet) sekä manuaalisesti (esim. polygonit, jotka leikkaavat itsensä, viivamaiset kohteet eivät muodosta polygonia). Manuaalisesti korjattiin n. 390 kohdetta kaikissa kaava-aineistoissa (kohteita yhteensä 7619). Huomattavaa on, että KTJ:n asemakaava-aineistoissa oli vain 6 virhettä 3059 kohteessa, eli data oli erittäin hyvälaatuista. Kuvassa 7. on tarkemmin kuvattu manuaalisen työn prosessi.

Erityisesti CAD-ohjelmistoilla tuotetuissa kaavaindekseissä havaittiin ongelmia. Niissä oli usein päällekkäisiä kohteita, alueet viivoina tai sulkeutumattomia alueita. Lisäksi CAD-ohjelmistoilla tuotettujen kaavojen ominaisuustiedot ovat usein liitettynä pistemäisiin (tekstikohta) kohteisiin muiden vektorikohteiden päällä. Niiden liittäminen oikeaan alueeseen voi olla hyvin hankalaa ilman käsityötä, koska ominaisuustietojen pisteet eivät aina satu oikean alueen päälle.

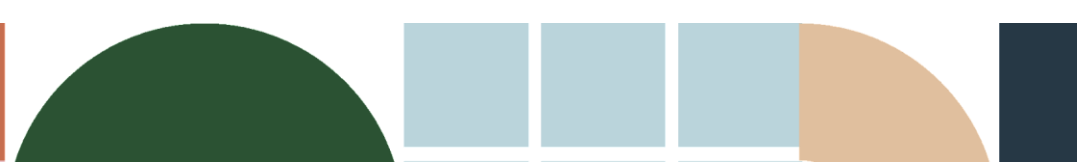

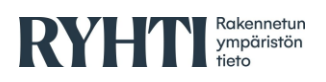

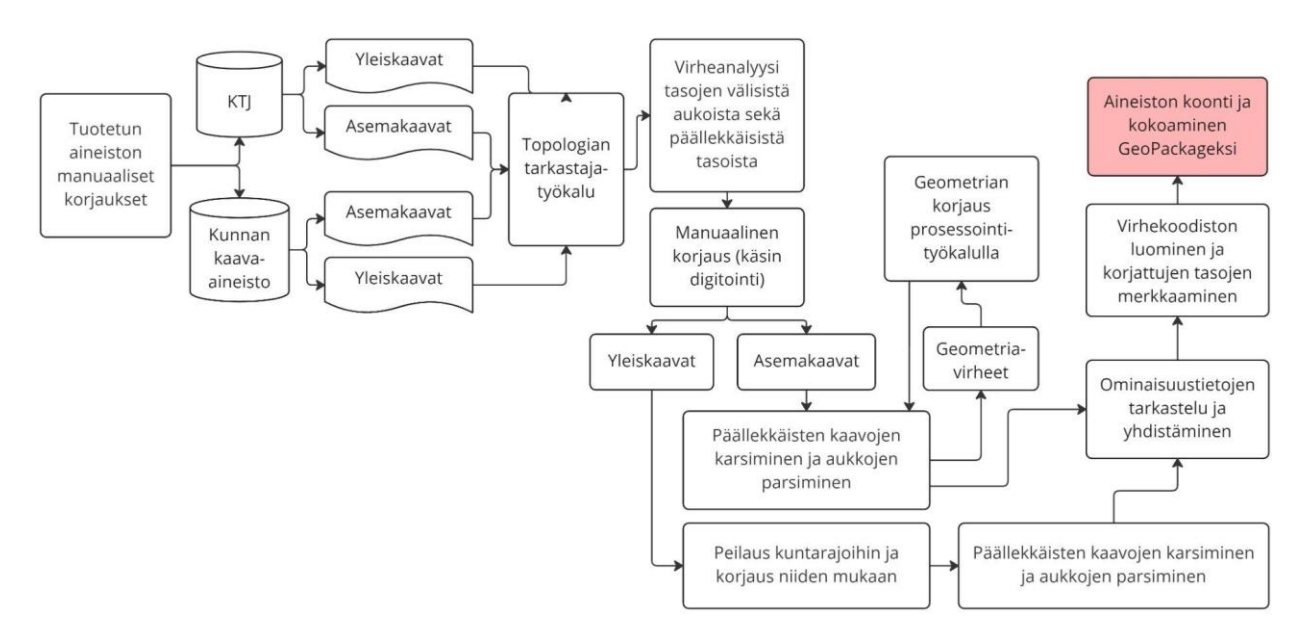

*Kuva 7. Topologiset korjaukset.* 

Osassa kaavoja havaittiin päällekkäisiä indeksejä, johtuen luultavasti uuden kaavan voimaantulosta, jolloin vanhaan kaavarajaukseen olisi pitänyt tehdä reikä. Huomioitava topologia-asioissa ovat myös enklaavit ja eksklaavit (kuva 8). Eli indekseissä voi olla reikiä tai kaavaindeksi koostuu useasta erillisestä osasta. Tämä voi aiheuttaa haasteita automaattisessa tulkinnassa - jotkin rei'istä voivat olla virheitä ja jotkut todellisia indeksejä.

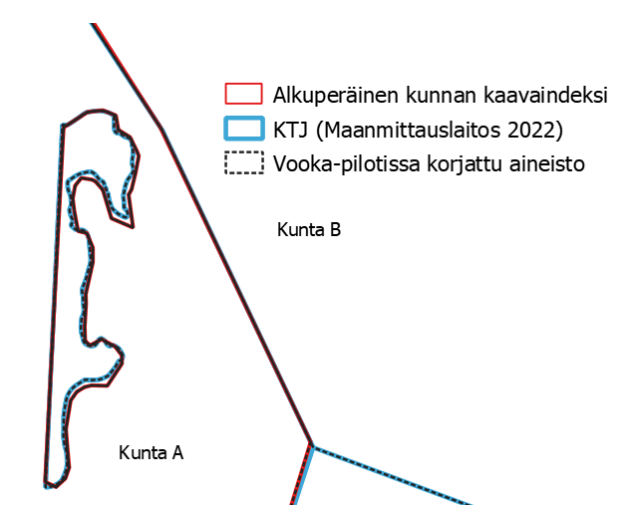

*Kuva 8. Esimerkki kaavaindeksistä, joka KTJ:n mukaan on Kunta B:n eksklaavi, mutta kuntien kaavaindeksin perusteella kuuluu kunta A:lle. Liitetiedostoja löytyi sekä Kunta B että Kunta A:lle. VOOKA-aineistossa kyseinen kohde jäi molemmille kunnille, sillä sen määrittäminen olisi tarvinnut lisätietoa kunnasta.* 

Kuntien välisessä tarkastelussa erityisesti yleiskaavojen kaavaindeksit menevät usein päällekkäin tai niiden väliin jää aukkoja. Tätä varten pilotissa luotiin yleiskaavojen rajaamiseen työkalu, jossa kaavarajan ja kuntarajan väliset erot tunnistetaan ja käsitellään. Yleiskaavojen ja asemakaavojen välisiä rajoja ei

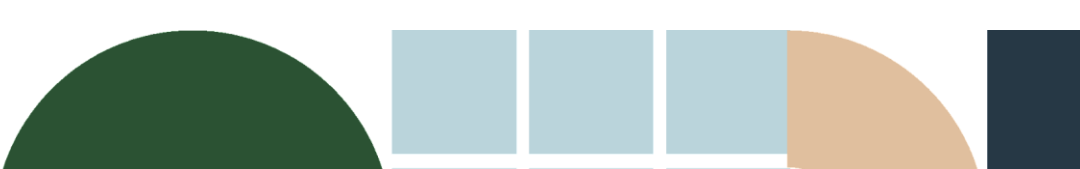

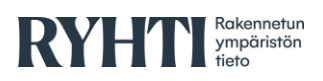

tarkistettu, sillä kaavat voivat mennä päällekkäin. Joissain tapauksissa kuitenkin ajatuksena varmasti on ollut, että kaavatasot toimisivat yhdessä (kuva 9).

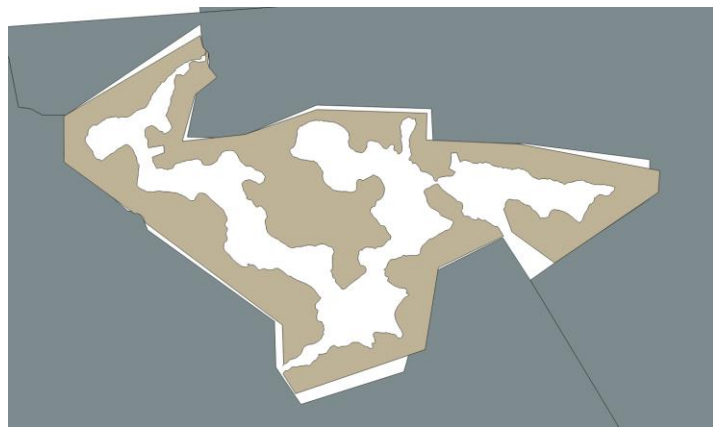

*Kuva 9. Esimerkki kaavasta, jonka asemakaavarajat eivät ole yleiskaavarajojen kanssa yhteneväisiä.*

Samoin aineistojen sisältökorjaukset (ominaisuustiedot) siistitään joko automaattisesti (esim. päivämäärät samaan formaattiin, NULL-rivit) tai manuaalisesti (esim. voimaantulopäivämääränä vain vuosi). CAD-aineistoissa tyypillistä on, että nimiöintipiste ei osu polygonin sisälle, jolloin ne piti käsin liittää oikeaan kaavaindeksiin (kuva 10).

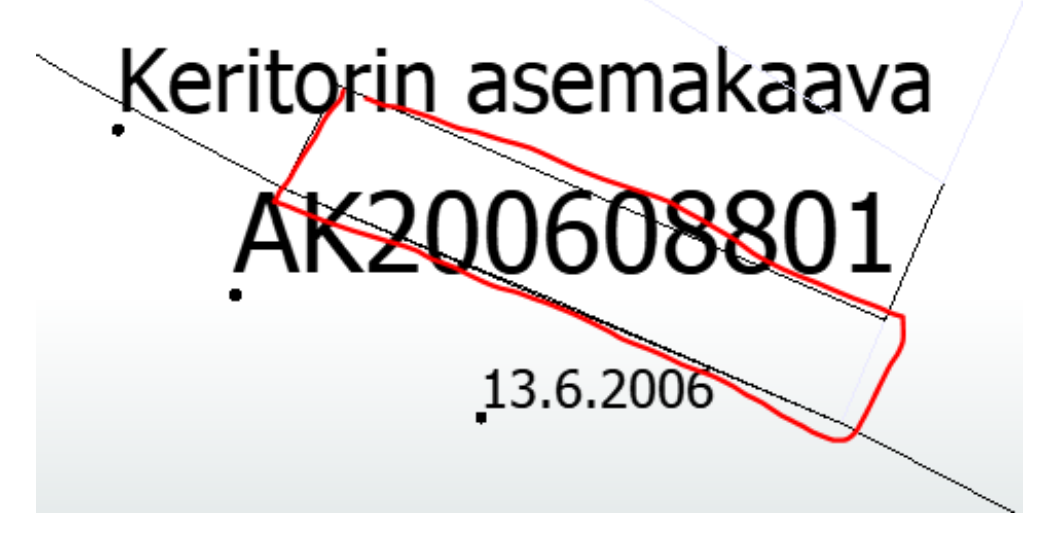

*Kuva 10. DGN-formaatin muunnos paikkatiedoksi aiheuttaa haasteita. Geometrian lisäksi ominaisuustietoja on vaikea sitoa oikeaan kaava-alueeseen automaattisesti, jos ne ovat saatavilla vain annotaatio/nimiöintitasossa eli pisteinä, jotka eivät sijaitse ko. kaavaindeksin sisällä.*

#### <span id="page-14-0"></span>**4.3. Kaavaindeksien määrittely**

Keskeinen työn aikana tunnistettu ongelma oli se, että asemakaavoilla ei yleensä ole kaavoissa ulkorajaa. Kun pilotin teemana on kaavojen ulkorajojen digitointi, tämä aiheuttaa luonnollisesti haasteita. Myöskään nykyiset kaavaoppaat eivät tunne asemakaavatasolla kaavan ulkorajaa, vaan se muodostaa kaavan ulkorajasta 3 metriä ulospäin suuntautuvan puskurivyöhykkeen. Tämän tulkinta

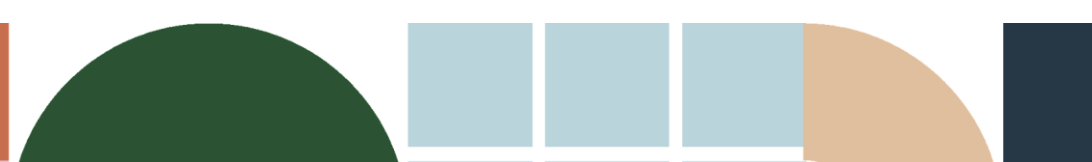

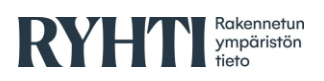

on yksi keskeisistä seikoista, joka on aiheuttanut eroa kuntien ja MML:n kaavaindeksiaineistojen muodostamisessa.

Kiinteistötietojärjestelmässä tätä ongelmaa on tulkittu käytännössä siten, että:

- A. 3 metrin puskurivyöhykkeestä vähennetään sisältäpäin 3 metrin kaistale, ja
- B. jäljelle jäävän osan osalta tarkistetaan, onko kaavan tarkoitus mukailla kiinteistörajoja, ja miltä osin.

Kuntien osalta kaavaindeksiaineistoissa on esiintynyt muodostusmenetelmä, jossa kaavaindeksi on piirretty suoraan kiinni joiltakin osilta puskurivyöhykkeelle (kuva 11). Joissain tapauksissa kaavan rajaa on vedetty puskurista sisäänpäin myötäilemällä esimerkiksi rakennusalojen eikä kiinteistöjen rajoja. Joskus taas rajan kulmia on suoristettu verrattuna puskurivyöhykkeestä syntyvään rajaukseen. Tämä aiheuttaa merkittävästi pienpiirteisen täsmäyttämisen haasteita kunnan ja KTJ:n kaavaindeksiaineistojen välillä.

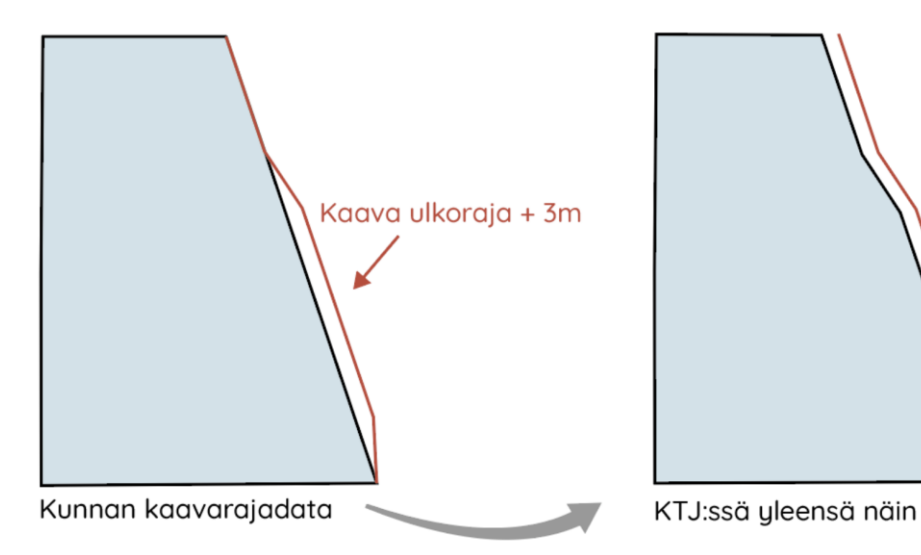

*Kuva 11. Kaavaindeksin ulkorajan määrittely vaihtelee.* 

#### <span id="page-15-0"></span>**4.4. Kaavaliitteiden käsittely**

Kaikista kunnista ei saatu pilotin aikana asema- ja ranta-asemakaavojen sekä yleiskaavojen liitetiedostoja. Kaavan raja-aineistoon on oleellista liittää myös itse kaavakartta tai kaavamerkinnät tai muita liitteitä. Nämä tiedot olivat parhaiten saatavilla kuntien omista arkistoista. Osalla kunnista oli merkittävä resurssipula tietojen toimittamisessa, ja jatkoa varten onkin varauduttava vastaaviin haasteisiin muissa kunnissa. Lopulta kuitenkin n. 94 % kaikista kaavaindekseistä saatiin liitettyä johonkin liitetiedostoon mitä voidaan pitää todella hyvänä tuloksena. Liitetiedostojen keruu ja käsittely oli merkittävä osa työstä ja siihen kului n. neljäsosa työmäärästä. Kuvassa 12. on käyty läpi kaavaliitteiden käsittelyn prosessia tarkemmin.

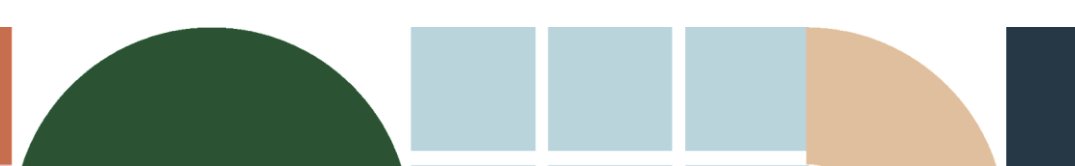

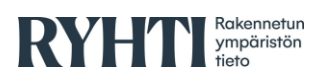

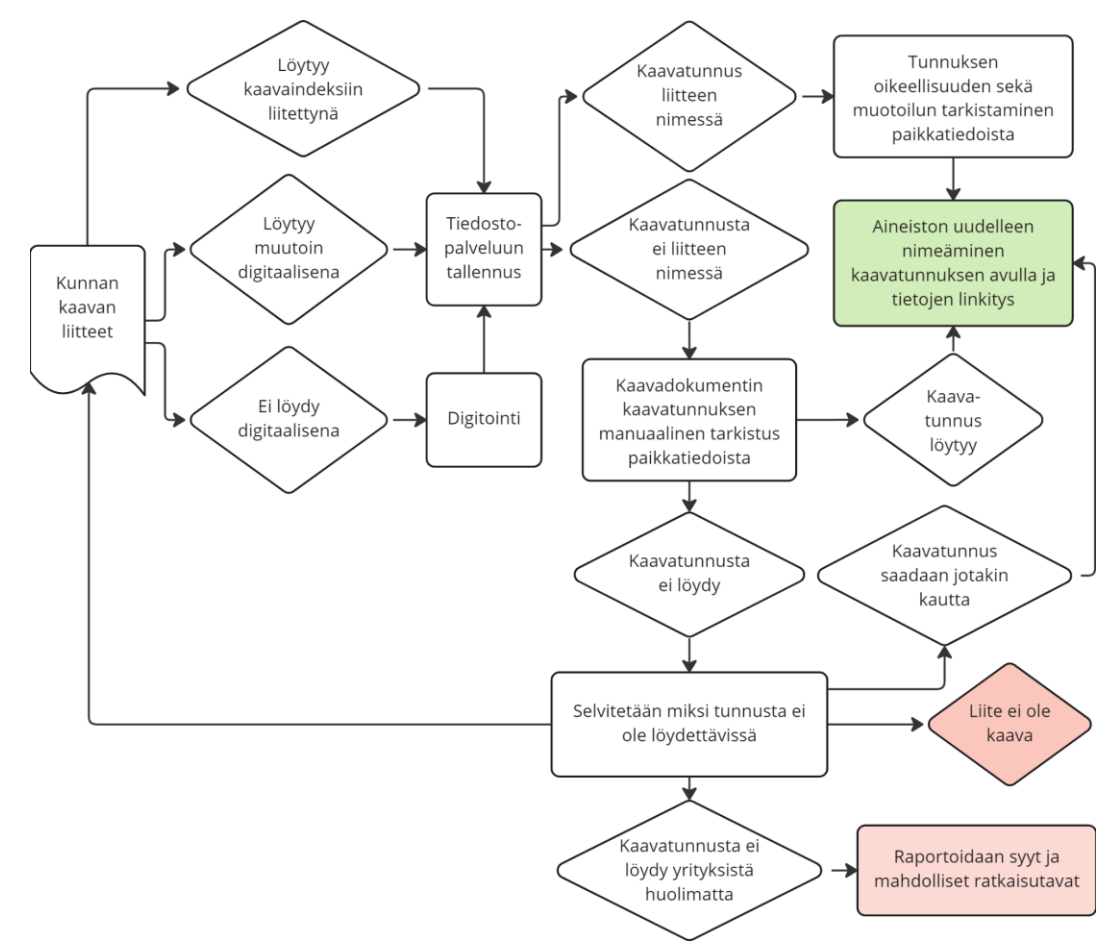

*Kuva 12. Prosessi kaavaliitteiden keruusta.*

Liitetiedostojen osalta oleellista oli nimetä ne prosessissa uudelleen, jotta ohjelmallisesti pystyttiin liittämään liitteet oikeaan kaavaindeksiin. Tämä vaati sekä automaattista että manuaalista työtä liitetietojen koostamisessa samaa nimeämiskäytäntöä käyttäväksi materiaaliksi.

Esimerkki ETL-työkalun (tarkemmin ETL-työkalusta liitteessä 1) tuottamasta kaavan liitetiedoston nimestä "491-31-0304-13030-2.pdf", jossa:

- 491 on Mikkelin virallinen kuntakoodi.
- 31 on RYTJ:n kaavalaii-koodiston mukaisesti asemakaava.
- 0304 viittaa RYTJ:n asiakirjan laji -koodiston mukaisesti siihen, että liite kattaa sekä kaavakartan (03) että määräykset (04)<sup>16</sup>.
- 13030 on kaavan KTJ-indeksitunnus.
- 2 on liukuva etuliite (491-31-0304-13030-1.pdf on jo olemassa, eli voimassa olevalle kaavalle on löytynyt kaksi samannimistä liitettä).

Työssä kehitettiin myös menetelmä, jonka avulla aineistot käännettiin automaattisesti PDF-formaatista arkistointikelpoiseen PDF/A -formaattiin, jos tiedostot eivät alunperin olleet PDF/A-muotoisia. Pääosin tiedostot olivat normaaleja PDF:iä.

<sup>16</sup> Huomiona: lisätty projektin loppuvaiheessa uusi koodi "05: kaavakartta ja määräykset". Sitä voidaan käyttää jatkossa.

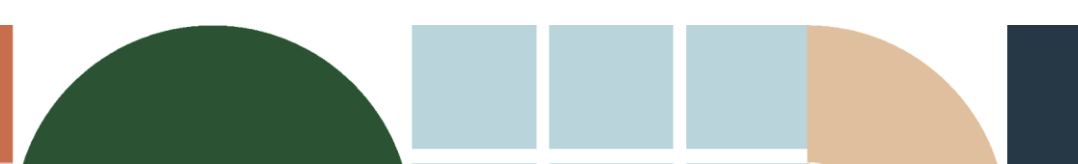

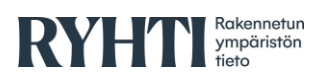

Jonkin verran työtä vei epäjohdonmukaisuuksien selvittely kaavakarttojen ja kaavarajausten välillä. Muutamia liitetiedostoja ei saatu lopulta linkitettyä kaavaindekseihin. Osassa kaavakartoissa oli kaikki kunnan asemakaavat piirrettynä yhteen liitteeseen (ajantasa-asemakaava). Koska tarkoituksena oli kerätä alkuperäiset kaavat, näitä ajantasa-asemakaavaliitteitä ei otettu mukaan loppuaineistoon. Osassa sama seloste liittyi useampaan kaavaindeksiin.

Kaavaa koskevien liitetiedostojen nimeämisessä ei aina ollut selkeää logiikkaa, joka aiheuttaa vaikeuksia automatisoinnin osalta. Koska käytännöt eroavat, niiden perusteella on vaikea automatisoida esimerkiksi kaavan ja liitetiedostojen yhteen liittämistä. Esimerkiksi kaavakartta saattoi olla nimetty vain kaavanumeron perusteella ja määräys taas kaavan nimen perusteella. Joissakin kunnissa puolestaan aineisto saattoi olla nimetty vain "Rantaosayleiskaava" ilman mitään yksilöivää tunnusta. Osassa aineistoja liitetiedostot viittasivat väärään tiedostoon.

Osa toimitetuista liitteistä ei ollut yhdistettävissä kaavaindekseihin. Tämä johtui suurimmaksi osaksi siitä, että kyseiset aineistot olivat vanhentuneita. Myös osittaisia tai kokonaisia kaava-alueen kumoamisia ei voitu yhdistää kaavaindekseihin, vaikka kunnilta toimitetussa paikkatietoaineistossa saattoikin olla rajaukset näille alueille. Kuntien toimittamat vanhentuneet liiteaineistot lisäsivät manuaalityön kuormaa. Lisäksi osa liiteaineistoista viittasi useampaan alueeseen. Hyvänä esimerkkinä tästä ovat osa rantayleiskaavojen muutoksista, joiden selosteet oli pilkottu kaavakarttaan useampaan erilliseen tiedostoon.

#### <span id="page-17-0"></span>**4.5. Kaavatunnusten luominen**

Liitetiedostojen liittäminen kaavaindeksiin helpottuu, jos käytössä on kaavatunnus. Keskeisimpänä haasteena ominaisuustietojen käsittelyn osalta oli kaavan yksilöivän tunnisteen puuttuminen. Ilman tunnisteita yksittäisten kaavaindeksien ja kaavojen tunnistaminen on äärimmäisen haastavaa. Lisäksi PDF-tietojen linkitys vaatii näissä tapauksissa manuaalista työtä automatisoinnin sijasta.

Kaavatunnusten tuotannossa kunnissa on suuria eroja. Usein kunnissa on ollut käytäntönä käyttää lyhenteenä asemakaavoille AK, yleiskaavoille YK ja rantaasemakaavoille RAK. Näiden tunnusten jälkeen juokseva numerointi on esimerkiksi "AK001". Myöhemmin on otettu käyttöön myös kirjaimet juoksevan numeroinnin avuksi. Esimerkiksi "AK001B", kun kaavaan tullut muutos eikä numeroa ole mahtunut väliin. Jos kaava on kumoutunut, niin numeroinnissa voi olla aukkoja. Lisäksi kuntaliitoksien seurauksena entisten kuntien kaava-alueiden kaavaindekseissä oli kirjavaa nimeämiskäytäntöä eikä kuntaliitosalueiden kaavaindeksien nimeäminen noudattanut edellä mainittua tapaa.

Kaavatunnuksien muodostamisessa oli suuria eroja kunnissa ja näitä käytiin läpi kuntien työpajassa projektin aikana<sup>17</sup>. Esimerkiksi JHS 187 -suositusta<sup>18</sup> ei aina käytetä kunnissa. Suosituksen mukaan:

*"Asema- ja yleiskaavan, rakennuskiellon, rajoitusalueen sekä tonttijaon tunnuksena käytetään enintään 14-merkkistä yhtenäistä merkkijonoa, joka koostuu kolminumeroisesta tunnussarjasta sekä tunnusosasta, jossa voi olla* 

<sup>18</sup> [https://www.suomidigi.fi/ohjeet-ja-tuki/jhs-suositukset/jhs-187-tunnussuositusten](https://www.suomidigi.fi/ohjeet-ja-tuki/jhs-suositukset/jhs-187-tunnussuositusten-koontisuositus)[koontisuositus](https://www.suomidigi.fi/ohjeet-ja-tuki/jhs-suositukset/jhs-187-tunnussuositusten-koontisuositus)

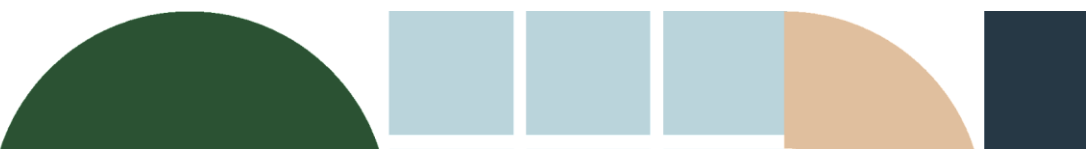

<sup>17</sup> Mikkeli/VOOKA-työpaja 22.9.2022

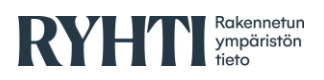

Projektin aikana huomattiin, että käytetyissä tunnusnumeroissa on aukkoja tai epäloogisuuksia tai tunnukset otettu uudelleen käyttöön. Sähköisissä arkistoissa voi myös diaarinumeroina olla jotain muita arkistointinumeroita, jotka eivät liity kaavatunnukseen. Tunnukset ovat voineet myös muuttua ohjelmistosta toiseen viennissä: esimerkiksi jos käytössä on ollut ensimmäisenä merkkinä nolla (etunolla, leading zero), se on voinut hävitä tekstiksi muuntaessa.

Huomioitava on, että KTJ:n kaavatunnus eroaa kunnan kaavatunnuksesta, jos kunnassa ei ylläpidetä kiinteistörekisteriä. Alkuperäistä kaavatunnusta ei saa kuitenkaan poistaa kokonaan, sillä sitä käytetään Maanmittauslaitoksen arkistoinnissa.

#### <span id="page-18-0"></span>**4.6. Kaavaindeksien vertailu**

Kaavaindeksille ja KTJ:lle tehtiin lopuksi geometris-topologinen vertailu, joka perustui OGC:n DE-9IM<sup>19</sup> -standardin mukaiseen malliin (Dimensionally Extended 9-Intersection Model). Mallia hyödynnettiin yhtenevien, päällekkäisten ja eriävien geometrioiden tunnistamiseen sekä kaavarajojen muotojen ja pintaalojen automaattiseen vertailuun.

Ennen vertailua toteutettiin geometrioiden automaattinen validointiprosessi, jossa tarkistettiin, ettei geometrioissa ole esim. aukkoja, itseään risteäviä kohtia tai sulkeutumattomia polygoneja (kuva 13). Nämä saatiin korjattua ohjelmallisesti ilman, että geometrioiden ulkorajat muuttuivat.

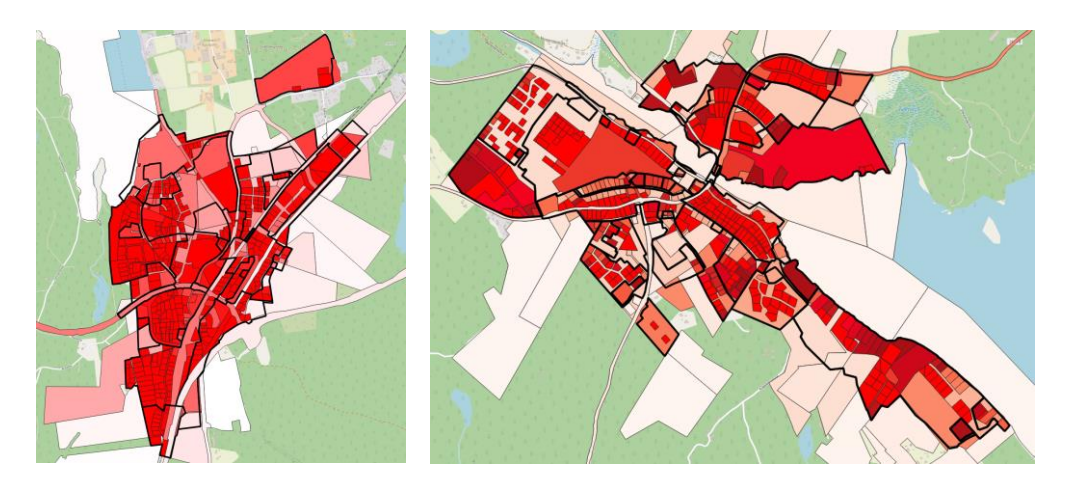

*Kuva 13. Analyysi Mikkelin (vasen) ja Sulkavan (oikea) kiinteistöpalstojen vastaavuudesta asemakaavaindekseihin. Yleisellä tasolla pääosa asemakaavoista rajautuu kiinteistörajoihin. Tumman punaisella esitetyillä kohteilla geometrinen vastaavuus on 99–100 %, vaalealla heikoimmat vastaavuudet (40–60%). Usein laajoilla kiinteistöillä kuten yleisillä alueilla, kaavojen ei ole tarkoituskaan mukailla kiinteistörajoja suoraan. Yleisesti voidaan kuitenkin todeta, että kiinteistörekisteripitäjäkunnissa kaavarajojen vastaavuus KTJ:n kiinteistörajageometrioihin oli keskimäärin huomattavasti korkeampi. Tämä johtuu mm. siitä, että kiinteistörajojen, kaavamittauksen ja kaavatietojen rekisteröinnin vastuutahot ovat käytännössä samat.*

19 <https://postgis.net/workshops/postgis-intro/de9im.html>

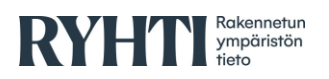

#### <span id="page-19-0"></span>**4.7. Tietoturvakysymykset**

Pilottihankkeen aikana keskusteltiin kaava-aineistojen tietosisällön laajuudesta ja saatavuudesta valtakunnallisten aineiston digitalisointipyrkimysten ja tietoturvan näkökulmasta. Keskustelujen taustalla oli käytännössä se ristiriita, että:

- A. Kaavapäätökset ja -asiakirjat ovat julkisia perustuslain 12.2 § nojalla.<sup>20</sup>
- B. Vanhoja, jo tehtyjä päätöksiä ei voi jälkikäteen muuttaa.

Heikentyneen turvallisuuspoliittisen tilanteen vuoksi kaavojen tietojen tarkemman sisällön jakeluun jouduttaneen kiinnittämään huomioita rakennetun ympäristön tietojärjestelmän toteutuksen yhteydessä, koskien myös VOOKA-aineiston jakelua ja siihen liittyviä käyttöoikeuksia.

VOOKA-hankkeessa varaudutaan yhteistyöhön Puolustusvoimien kanssa. Prosessina toteutus on seuraava:

- 1. Puolustusvoimille lähetetään lausuntopyyntö turvaluokiteltuna sähköpostina kootusta aineistosta.
- 2. Puolustusvoimat lausuu aineistosta.

Huomioitavaa on, että rakennetun ympäristön tietojärjestelmän julkisessa tietopalvelussa ei jaeta maanalaisia kaavoja.

#### <span id="page-19-1"></span>**4.8. Ilmajoen tapaustutkimus**

Pilotissa testattiin ulkorajatasoa laajemman kaavatietosisällön digitointia kaavatietomallin mukaiseen muotoon. Tämän kohteeksi valikoitui Ilmajoen ajantasa-asemakaavan konvertointi. Tavoitteena oli työstää aineistot koko kunnan alueelta, mutta lopulta riittävä aineisto saatiin vain kunnan keskustaajaman osalta työn edellyttämässä aikataulussa. Aineisto oli CADpohjaista materiaalia ja sen arvioitiin olevan laadukas aineisto. Aineistoa käsiteltiin FME- ja QGIS-ohjelmistojen avulla. FME:tä hyödynnettiin mm. viivamaisten kohteiden muuttamisessa alueiksi. QGIS-ohjelmistolla toteutettiin jälkikäsittely, jossa muutamin käyttötarkoitusalueisiin liitettiin jälkikäteen ominaisuustietoja. FME-prosessissa sekä QGISin puolella tuotettiin aineistoon rakennusaloja.

Kaavojen ulkorajatiedot saatiin kunnalta sekä Maanmittauslaitokselta ja niitä vertailtiin keskenään. Sekä kunnan että Maanmittauslaitoksen ulkorajatietoja (KTJ) verrattiin myös kiinteistörajoihin. Maanmittauslaitoksen kaavaulkorajat noudattelivat kiinteistöjen palstarajoihin. Kunnan kaavaulkorajat poikkesivat osittain kiinteistörajoista. Varsinaisella VOOKA-pilotin hankealueella Etelä-Savossa KTJ-aineisto todettiin laajalti varsin laadukkaaksi ulkoraja-aineistoksi, mutta Ilmajoen keskustaajamassa aineisto sisälsi ns. sliver-polygoneja, jotka vaikuttivat osin jonkin automatiikan muodostamilta. Tämä herättää todennäköisesti jatkotarkasteluissa tarpeen KTJ-aineiston tarkempaan läpikäyntiin ennen muiden aineistojen yhdistämistä siihen.

<sup>20</sup> <https://www.finlex.fi/fi/laki/ajantasa/1999/19990731#L2P12>

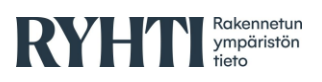

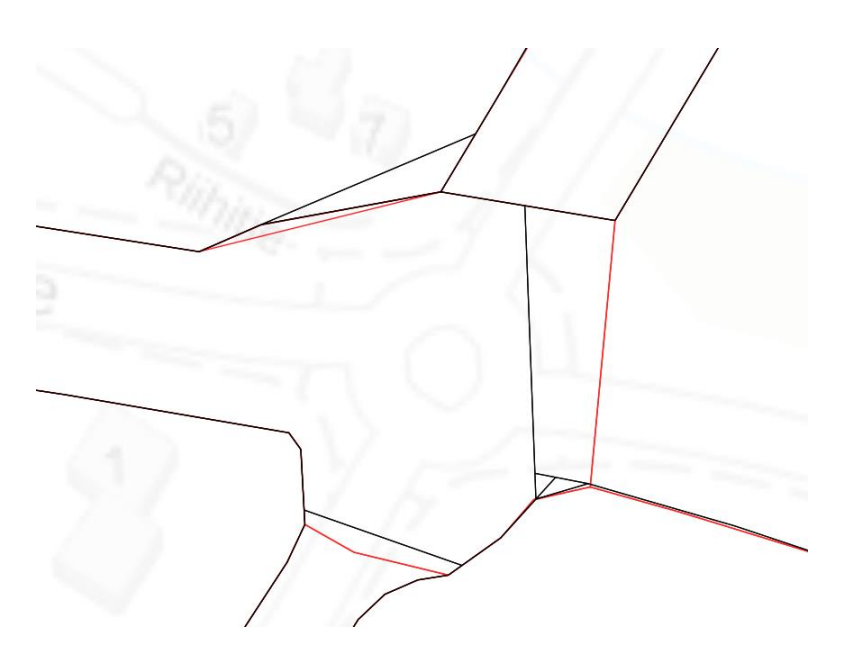

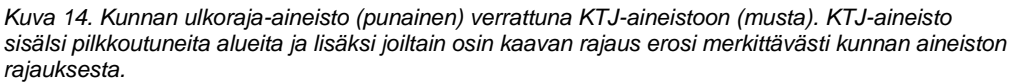

Aineistojen vertailun päätteeksi todettiin kunnan ulkoraja-aineiston noudattavan täsmällisemmin voimassa olevia asemakaavoja. Koska kyseinen aineisto sisälsi päällekäisyyksiä sekä rakoja, korjattiin aineistoa kiinnittämällä se 0,6 m toleranssilla kiinteistörajoihin sekä poistamalla automaattisin menetelmin päällekkäisyydet sekä raot. Lisäksi aineistosta puuttui tai oli väärin merkitty muutama asemakaava-alue, jotka lisättiin aineistoon.

Käyttötarkoitusalueet sisälsivät myös päällekkäisyyksiä sekä rakoja. Lisäksi alueiden tulee noudattaa kaavarajoja, joten aineistoja korjattiin kiinnittämällä ne 0,6 m toleranssilla kiinteistörajoihin ja tämän jälkeen korjattuun ulkorajaaineistoon. Lisäksi määräyksiä ei voitu tuoda FME-prosessin kautta, joten niiden luominen tehtiin melko pitkälti manuaalisesti QGIS:llä.

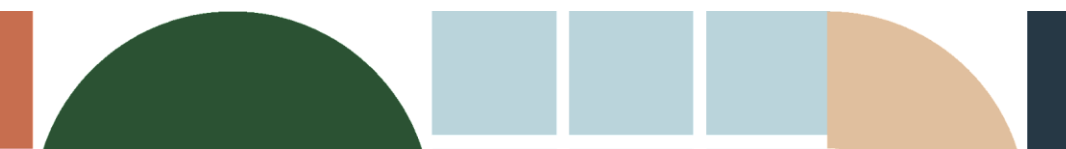

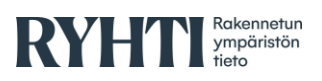

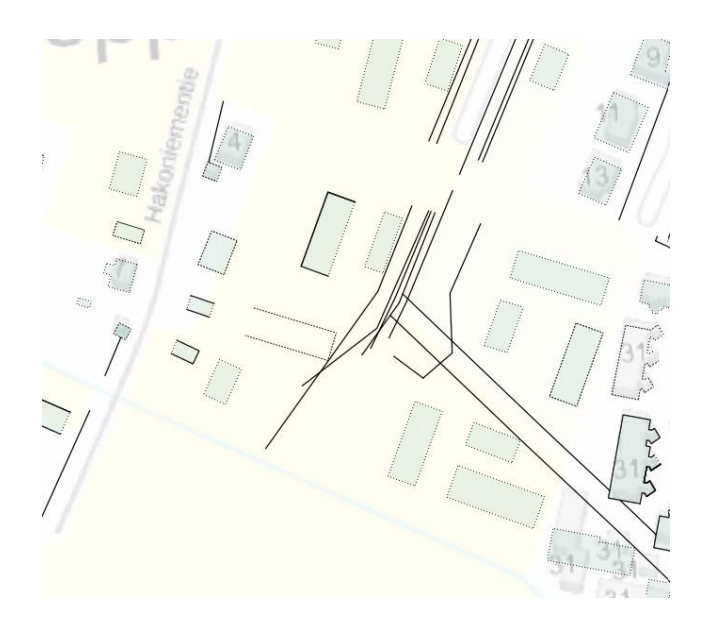

*Kuva 15. Vaalealla vihreällä FME-prosessissa tuotetut rakennusalat ja mustina viivoina rakennusaloja sekä määräysalueita, joita ei voitu generoida FME:llä. Vaikeuksia aiheuttivat päällekkäin ja lähekkäin olevat viivat, jotka eivät kiinnittyneen kunnolla mihinkään ja näin ollen alue (polygon) jää muodostumatta.*

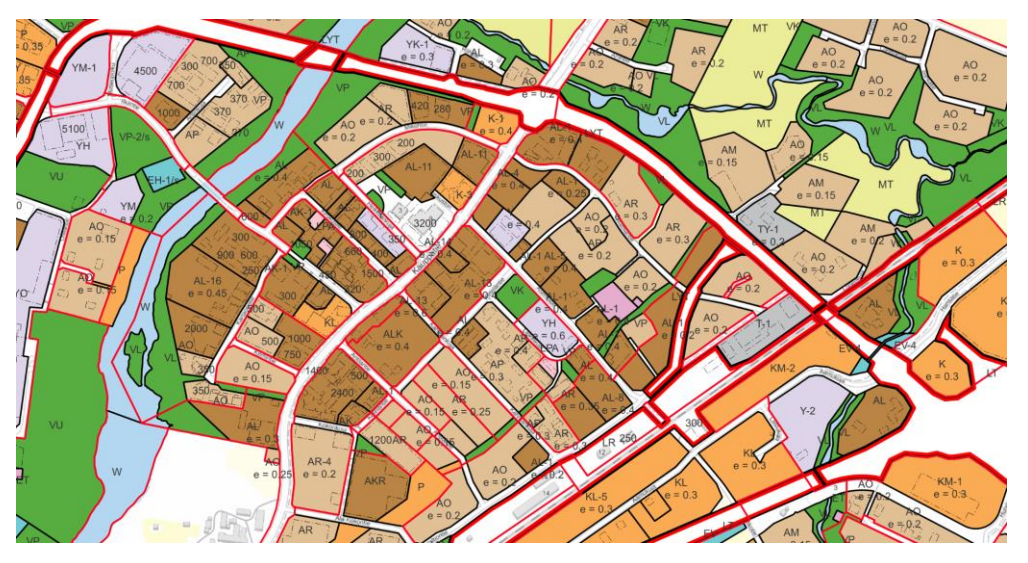

*Kuva 16. Tilannekuva työstä.*

Johtopäätöksenä on, että CAD-aineistosta voidaan tuottaa paikkatietoaineistoa, jossa ulkorajat, käyttötarkoitusalueet ja rakennusalat ovat laadullisesti hyviä. Muiden määräyksien, kuten esimerkiksi johtojen ja istutettavien alueiden suhteen aineisto on huomattavasti epätarkempaa. Lisäksi vaikka määräysalueita voitiin generoida helposti, itse määräyksien liittäminen alueisiin jäi useissa tapauksissa manuaaliseksi työksi.

Suurimmat haasteet tapaustutkimuksessa muodostivat määräykset sekä rakennusalat. Saatavilla olevasta keskustan ajantasakaavasta ei kyetty poimimaan täysin aukottomasti kaikkia määräyksiä. Syynä tälle oli osittain viivamuotoinen aineisto, jolloin alueita ei voitu FME- eikä QGIS-prosessissa generoida. Toinen syy oli määräysalueiden päällekkäisyys, jolloin alueen muodostus ja näin määräyksien kirjoittaminen oli huomattavasti hankalampaa.

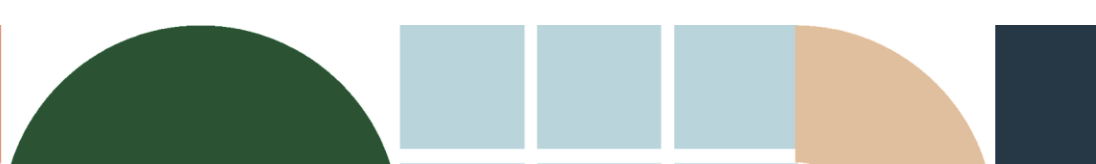

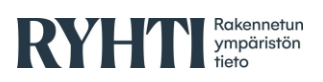

Tapaustutkimuksessa myös tarkasteltiin, kuinka hyvin saadusta paikkatietoaineistosta voidaan johtaa tietoja [asemakaavan](https://www.ymparisto.fi/fi-fi/elinymparisto_ja_kaavoitus/maankayton_suunnittelujarjestelma/Tietoa_kaavoituksesta/Asemakaavan_seurantalomake)  [seurantalomakkeeseen](https://www.ymparisto.fi/fi-fi/elinymparisto_ja_kaavoitus/maankayton_suunnittelujarjestelma/Tietoa_kaavoituksesta/Asemakaavan_seurantalomake) (ymparisto.fi). Useat seurantalomakkeen tiedoista olivat johdettavissa tiedoista, osa kuitenkin sellaisia, ettei niitä pystynyt helposti tiedoista päättelemään. Seuraavassa on lueteltu ongelmakohtia:

- Kaava-alueen pinta-ala, käyttötarkoitusalueiden pinta-alat ja tehokkuusluvut, sekä näihin alueisiin liittyvät rakennusalat sallittuine kerrosaloineen olivat johdettavissa. Kerrosalojen muutostietoja tästä aineistosta ei pystynyt johtamaan, sillä historiatietoa ei ollut käytettävissä.
- Kattavat päivämäärätiedot. Vastaavasti kuin Etelä-Savon laajemman kaavaraja-aineiston osalta, päivämäärätietojen ilmoittaminen on käytänteiltään hyvin vaihtelevaa. Kaavaraja-aineistossa oli vain yksi kenttä "pvm", joka oletettiin hyväksymispäivämääräksi. Tämän lisäksi seurantalomakkeella on pyydetty tiedot ehdotuspäivämäärästä ja vireilletulon päivämäärästä. Näitä tietoja ei saatu.
- Hyväksyjä-tieto. Osassa päivämäärätietoihin oli lisätty loppuun pääte "kv" tai "kh" kuvaamaan kunnanvaltuustoa tai -hallitusta. Näin ei ollut kuitenkaan kaikkien kaavojen osalta, joten aukottomasti hyväksyjätietoa ei pystynyt johtamaan. Hyväksymispykälä-tieto oli liitetty hyväksymispäivämäärän yhteyteen, ja sen pystyisi koneellisesti ns. säännöllisin lausekkein (*regular expression*) tässä tapauksessa irrottamaan.
- Kaavanimiä tässä testiaineistossa ei suoranaisesti ollut mukana, vain koneellisesti luotu aluetunnus.
- Testiaineistoissa ei ollut ranta-asemakaavoja mukana. Rantaviivojen pituudet pystyisi tällaisesta kuitenkin koneellisesti päättelemään. Rakennuspaikkojen osoittamiseen on rantakaavoissa käytetty kuitenkin vaihtelevia menetelmiä, ja niiden osalta tietojen tuottamista tulisi testata erikseen. Omarantaisia ja eiomarantaisia rakennuspaikkoja ja lomarakennuspaikkoja ei pystyne tuottamaan ilman aineiston merkittävää laadunparannusta.
- Maanalaisten tilojen (ja näiden pinta-alojen) osalta testiaineisto ei sisältänyt tietoja.
- Suojeltujen rakennusten osalta seurantalomake on jokseenkin epäselvä käsitteistöltään. Rakennusala-tyyppisiksi luokiteltujen kaavakohteiden osalta pystyttiin johtamaan sellaiset, jotka on joko *suojeltu* tai *suojeltava*. Oletuksena oli, että suojellut kohteet viittaavat muulla instrumentilla kuin kaava jo suojeltuihin kohteisiin, ja suojeltavat kaavalla suojeltaviin kohteisiin. Tämän osalta todettiin, että kaavamääräyskoodistoihin pitäisi entisestään selkiyttää kolmea käsitettä ja niiden keskinäistä suhdetta: *säilytettävä*, *suojeltava*, *suojeltu*.

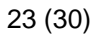

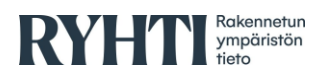

## <span id="page-23-0"></span>**5. Lopputulokset**

Viimeisessä vaiheessa yhdistettiin liitetiedostot kaavaindekseihin ja tuotettiin datapaketti rakennetun ympäristön tietojärjestelmän kaavatietomallin rajapintasiirtoformaatin mukaisena (01/2023 aikaisen tilanteen mukainen) GeoJSON-formaatissa Etelä-Savon alueelta (tarkempi kuvaus liitteessä 1). Datapaketin koko on paikkatietoaineiston osalta n. 100 MB ja liitetiedostojen osalta n. 10 GB. Kunnille lähetettiin oman kunnan asema- ja yleiskaavojen tiedostopaketit, joita kunnat voivat hyödyntää myös omissa sisäisissä proesesseissa.

Työn lopputuotteena saatiin kerättyä Etelä-Savon alueelta lähes kaikki oikeusvaikutukselliset asema- ja yleiskaavat. Osaa tiedoista ei saatu kerättyä johtuen mm. kuntien resurssipulasta tai siksi, että tietoja ei vain löytynyt. Osa saaduista kaavaliitetiedoista oli luultavasti vanhentunutta tietoa, joita ei pystytty yhdistämään mihinkään kaavaindeksiin. Varmaa tietoa siitä kuinka moni kaava jäi prosessin aikana saamatta ei pystytä sanomaan, sillä lähteestä riippuen kaavojen arvioitu määrä vaihteli.

Työtä pystyttiin automatisoimaan jatkoa varten erittäin tehokkaasti, mutta manuaalityötä vaaditaan silti. Liitteessä 1. on käyty tarkemmin myös läpi, mitä automatisointiprosessissa ei pystytä ottamaan huomioon sekä mitkä toimet vaativat mahdollisesti jatkokehitystä. Seuraavaksi esitellään työmäärien jakautumista sekä ehdotus hallintamalliksi ja ohjeistusta jatkoa varten.

#### <span id="page-23-1"></span>**5.1. Työmäärät**

Tämän pilottiprojektin keskeinen tehtävä oli toimia testinä valtakunnalliseksi laajentuvaksi suunniteltua VOOKA-projektia varten. Työssä seurattiin erityisesti eri prosessin vaiheisiin tarvittavaa työpanosta sekä tämän suhdetta mm. kaavalajeihin, -määriin ja -aineistoformaatteihin (kuva 17). Näiden työmäärien avulla oli tavoitteena saavuttaa realistinen näkemys myös koko maan vastaavan aineiston muodostamisen resurssitarpeesta.

Noin viidesosa työstä liittyi kaavaliitteiden käsittelyyn ja neljäsosa aineiston käsittelyyn manuaalisesti. Kaavaliiteaineiston käsitteleminen oli nopeinta niille tiedostoille, jotka sisälsivät nimessään kunnan indeksin, kaavalajin sekä dokumentin tyypin. Työläintä taas oli löytää indeksit kaavaliitteille, joiden nimet eivät sisältäneet informatiivista tietoa. Tällöin vastaavaa kaavaindeksiä jouduttiin etsimään usein silmämääräisesti vertaamalla, ellei liitettä voitu linkittää päivämäärätietojen avulla. Kaavaliiteaineiston hallintaa ja läpikäyntiä nopeuttaisi se, jos liiteaineisto olisi varmasti voimassa olevaa kaava-aineistoa, jolloin erillistä tarkistusta voimassaolon selvittämiseksi ei tarvita.

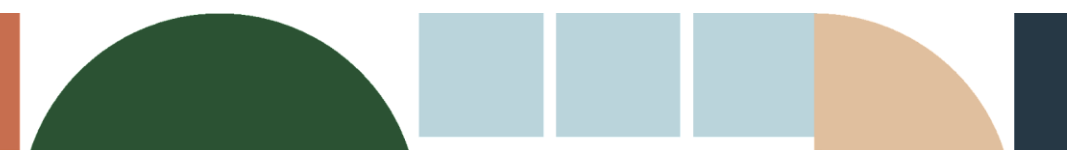

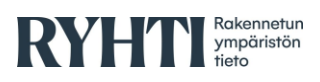

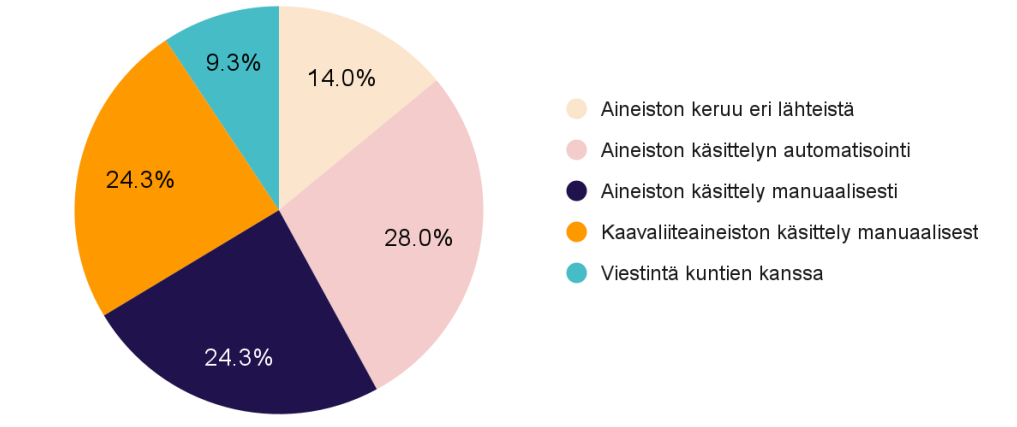

### Työmäärien jakautuminen Vooka-pilotin aikana

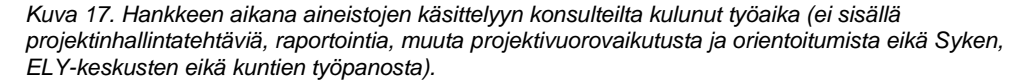

Työmäärien jakautuminen perustuu projektin työajanhallintajärjestelmiin ja laskenta tapahtui 06/2022–01/2023 välisenä aikana. Noin kolmasosa työstä on ollut ohjelmallista käsittelyä sekä jatkoa varten kehitetyn automatisointityökalun kehitystä. Jatkossa siis aineiston käsittelyyn automaattisesti ei pitäisi mennä kuin arviolta 5–10 % työajasta. Mahdollista on, että muissa maakunnissa on kuitenkin erilaisia teknisiä toimenpiteitä, joita luodussa koodissa pitää ottaa huomioon. Erittäin tärkeä osuus työstä on ollut kuntien kanssa viestintä.

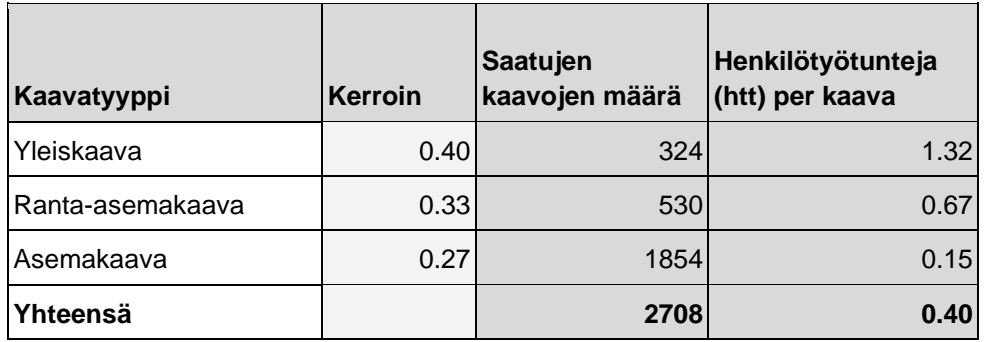

*Taulukko 1. Työmäärä per kaavatyyppi VOOKA-pilotissa. Työmäärät eivät sisällä projektinhallintatehtäviä ja -vuorovaikutusta, raportointia, orientoitumista eikä Syken, ELY-keskusten eikä kuntien työpanosta. Kaava-aineiston käsittelyä tehtiin yhteensä n. 1070 h.*

Taulukossa 1 on kuvattu, kuinka paljon työtä kaavojen käsittelyyn meni kaavatyyppiä kohden. Yleiskaavojen käsittely vei n. 50 % enemmän aikaa kuin asemakaavojen. Ranta-asemakaavojen käsittelyyn kului n. 25 % enemmän aikaa kuin asemakaavojen. Näistä tiedoista on johdettu kertoimet taulukkoon. Tiedoista puuttuu parisenkymmentä kaavaa, jotka saatiin, mutta niitä ei pystytty käsittelemään aineiston heikon laadun vuoksi. Kokonaisuudessaan yhden kaavan käsittelyyn meni n. 15 minuutista hieman yli tuntiin. Näillä perusteilla koko Suomen kaavojen (n. 60000 kpl) käsittelyyn voi mennä n. 20 000 tuntia eli n. 10 henkilötyövuotta.

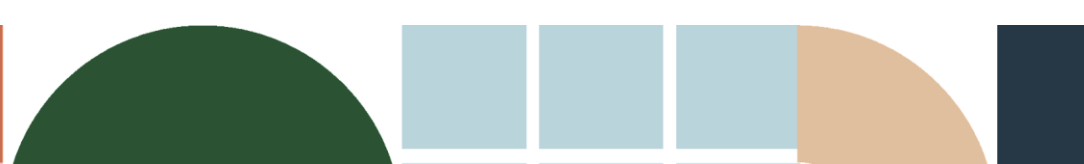

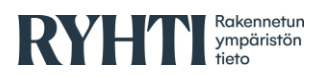

Työmääriä arvioitaessa on jatkossakin huomioitava paikallinen aktiivisuus, ja ennalta tulisi selvittää, missä määrin paikallisten tahojen (ELY-keskus, kunnat) työpanosta voidaan odottaa kaavatietojen digitalisointiin saatavan. Etelä-Savon osalta Etelä-Savon ELY-keskuksen aktiivinen osallistuminen oli tärkeässä asemassa työn nopeaan edistymisen mahdollistamiseksi. Lisäksi työssä saatiin koottua kaava-asiakirjoista vain osa. Mikäli kaikki aineistot olisi saatu, olisi kaavaliiteaineiston käsittelyyn kulunut aika nyt toteutunutta suurempi.

Kuntien osalta on syytä huomioita tarkastelussa olevan alueen laajuus ja kuntien resurssit osallistua työhön. Varsinkin koronapandemian jälkeisenä aikana fyysisesti paikan päällä tapahtuviin yhteisiin työskentelytilaisuuksiin voi olla haastavaa saada osallistujia tapahtumapaikkaa etäämmältä. Tämän vuoksi etätyöskentelyä on pidettävä ensisijaisena ja kustannustehokkaimpana vaihtoehtona suurimmassa osassa sidosryhmävuorovaikutusta.

#### <span id="page-25-0"></span>**5.1.1. Ilmajoki-tapaustutkimuksen työmäärät**

Ilmajoen tapaustutkimuksessa työmäärää seurattiin eri vaiheisiin perustuen. Työmääriin ei ole laskettu mukaan aineistoon perehtymistä, palavereita tai hankkeen projektiryhmän viikkokokouksia. Aineiston käsittelyn vaiheet olivat:

- FME-prosessin laatiminen, jossa CAD-muotoinen aineisto käännettiin mahdollisimman laadukkaaksi GeoPackage-aineistoksi. Aluevaraukset pystyttiin jo FME-vaiheessa luomaan melko valmiiksi, joten niiden kohdalla aikaa kului hieman attribuuttien muokkaamiseen sekä aineiston viimeistelyyn.
- QGIS:ssä tapahtuva alueiden luominen automatiikalla.
- QGIS:ssä tapahtuva alueiden luominen manuaalisesti.
- Kaavan osien jaottelu eri tyyppeihin (aluevaraukset, osa-alueet).
- Topologis-geometrinen viimeisteily (geometriavirheiden ym. korjaukset).
- Kaavan ulkoraja-aineiston käsittely ja vertailu kaavakohteisiin.
- Ominaisuustietojen muunnokset ja aineistoformaatin muunnos.

Työstöön kului aikaa 177,5 tuntia. Testiaineisto kattoi pinta-alaltaan 650 hehtaaria. Työmäärä oli siis noin 16 minuuttia per hehtaari käsiteltyä aineistoa. Työvaiheiden pohjalta yleistäen työmäärät jakautuivat:

- FME-käsittelyprosessin laatiminen 10 %.
- QGIS-prosessointityökaluin tehdyt korjaukset 15 %.
- Manuaalinen työskentely vei n. 65 % työajasta. Sisältäen aluevarausten ja rakennusalojen poimimisen ja korjaamisen (50 %) ja attribuuttiarvojen korjaamisen ja muuntamisen (15 %).
- Kaavan ulkorajojen tutkiminen ja käsittely lopulliseen muotoon n. 10 %.

#### <span id="page-25-1"></span>**5.2. Muita huomioita kaavatietojen keruusta**

Tiedon tuotanto on usein pienissä kunnissa ulkoistettu. Tämä voi johtaa siihen, että kunnilla ei ole itse suoraan pääsyä omiin aineistoihinsa. Pahimmassa tapauksessa kunnan tilaaman palvelun toiminta on loppunut tai tietoja ei saada hankkeen käyttöön tai ne ovat maksullisia. Parhaassa tapauksessa

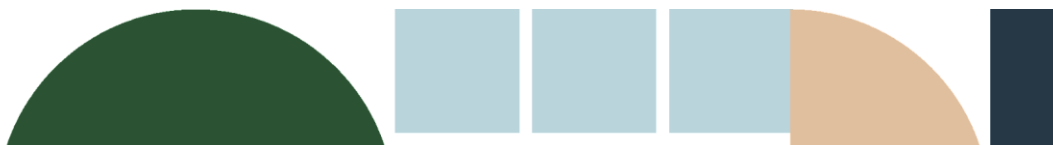

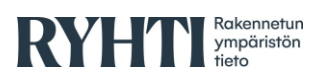

palveluntarjoajalta löytyvät kaikki tiedot paikkatietomuodossa ilman suurta työmäärää.

Kaavaindeksejä ei ole aina ollenkaan vektorimuodossa tai kaavakarttoja skannattuna. Tässä pilotissa kuitenkin osa kunnista tuotti käsityönä puuttuvat aineistot suhteellisen nopeasti hankkeen käyttöön.

Osa kunnista ei pystynyt resurssipulan takia toimittamaan aineistoja pilottia varten. Resurssipula koski niin pieniä kuin isompiakin kuntia.

Osa kunnista koki, että vaikka tiedot ovat saatavilla rajapinnoilta, ne vaativat tarkistusta ja korjausta ja sitä varten eivät halunneet luovuttaa tietoja pilotin käyttöön.

Kaavojen tulkinta on useissa tilanteissa haastavaa, kun lainsäädäntö on muuttunut vuosien saatossa. Kaavamääräykset ovat muutosten mukana muuttuneet jonkin verran. Lisäksi käytännöt usein vaihtelevat kaavoittajan mukaan. Paras ja luotettavin tieto kaavamääräyksistä ja tulkinnanvaraisista kysymyksistä saadaan, kun asiaa voidaan kysyä suoraan kaavoittajalta. Usein kuitenkaan tämä ei ole mahdollista vanhojen kaavojen kohdalla. Näissä tulkinnan varaisissa asioissa hiljainen tieto ei ole välttämättä siirtynyt eteenpäin, joten tulkinnanvaraa voi jäädä tarpeettoman paljon.

Erittäin tärkeä osa työtä oli Etelä-Savon ELY-keskuksen osallistuminen prosessiin ja aktiivinen ruohonjuuritason työ kuntien kanssa.

#### <span id="page-26-0"></span>**5.3. Hallintamalli VOOKA-työlle**

Tämän hallintamallin kohteena on voimassa olevien kaavojen tietoaineistojen hallinta, erityisesti HE 140/2022<sup>21</sup> vp:ssä esitetyn siirtymävaiheen loppuun asti (31.12.2028).

Siirtymävaiheen jälkeen, vuoden 2029 alusta, kaikki kaava-aineistot tulee toimittaa kehitteillä olevaan rakennetun ympäristön tietojärjestelmään. Suomen ympäristökeskus on suunnitellut VOOKA:sta monivuotista hankekokonaisuutta, joka on alkanut alueellisella pilottihankkeella vuoden 2022 aikana. Hankkeessa on kehitetty menetelmää valtakunnallisesti yhteneväisen kaavaulkoraja-aineiston ja siihen liittyvien asiakirjalinkitysten muodostamiseksi.

Tällä hallintamallilla otetaan kantaa edellä mainitun kaltaisen kaavatietoaineiston hallintaan ja ylläpitoon siirtymävaiheen aikana. Tämän kuvaaminen on oleellista erityisesti sen takia, että:

- 1. Uusia kaavojen, kaavamuutosten tai kaavojen kumoamisten päätöksiä syntyy kunnissa jatkuvasti lisää.
- 2. Mikäli edellä mainittujen päätösten tietoja ei saada siirrettyä muodostettuun ja muodostettaviin VOOKA-aineistoihin, aineisto vanhenee.
- 3. Olemassa olevissa ongelmissa aineistoissa on ongelmia, joiden korjaamiseen VOOKA-hankkeessa on etsitty lähestymistapoja – mikäli korjattua aineistoa ei hyödynnetä, vanhat virheet kertaantuvat vanhaa aineistoa hyödynnettäessä

Hallintamallin kohteelle voidaan VOOKA-pilottiprojektissa syntynyttä aineistoa koskien tunnistaa kaksi ajanjaksoa:

<sup>21</sup> [https://www.eduskunta.fi/FI/vaski/HallituksenEsitys/Sivut/HE\\_140+2022.aspx](https://www.eduskunta.fi/FI/vaski/HallituksenEsitys/Sivut/HE_140+2022.aspx)

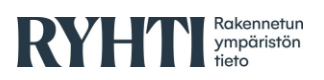

- A. Aika VOOKA-pilottiprojektin jälkeen, ennen rakennetun ympäristön tietojärjestelmän tietovarantojen toteutusta ja käyttöönottoa ja VOOKAaineiston migraatiota.
- B. Rakennetun ympäristön tietojärjestelmän käyttöönoton jälkeinen aika siirtymäsäännösten loppuun asti.

Muiden, tulevien VOOKA-hankkeiden osalta em. ajanjaksoista vain ajanjakso B on oleellinen, koska tällöin oletettavasti kansallisen tietojärjestelmän tietovarannot ja tiedonsiirtorajapinnat ovat olemassa.

VOOKA-aineiston muodostamisessa voidaan tunnistaa seuraavat toimijat:

- Suomen ympäristökeskus (sis. mahdolliset konsultit)
- Maanmittauslaitos (MML)
- **ELY-keskus**
- **Kunta**
- Kunnan kaava-aineistojen tuotannon konsultti

#### <span id="page-27-0"></span>**5.3.1. VOOKA-aineiston ylläpidon ja kehityksen toimintamallivaihtoehdot**

Kuntien tulee nykyisin toimittaa kaavapäätöksiä koskevat tiedot lakisääteisesti Maanmittauslaitokselle, pois lukien kiinteistörekisteriä itse ylläpitävien kuntien rekisterinpitoalueet. Huomioitava on, että kuntia pitää tukea aineistontoimituksessa ja sen pitäisi olla lakisääteistä – ylimääräinen prosessi aiheuttaa turhaa kuormaa. Siirtymävaiheessa potentiaalisesti edelleen lähetetään tietoja Maanmittauslaitokselle, ELY-keskukseen ja Syken yleiskaavapalveluun. Näistä vaiheista on päästävä pois.

Tämän perusteella ehdotetaan seuraavia toimintamalleja tietojen keruuseen siirtymävaiheessa sekä sen jälkeen.

**Vaihtoehto A1) Toimintamalli siirtymävaiheen aikana,** jos kaavapäätöksen laatineella kunnalla tai sitä edustavalla konsultilla ei itsellään ole vielä teknistä kyvykkyyttä toimittaa kaava-aineistoa rakennetun ympäristön tietojärjestelmään.

- 1. Suomen ympäristökeskuksen ja MML:n välille luodaan toimintatapa tai tekninen ratkaisu, jossa:
	- a. Kiinteistötietojärjestelmästä (KTJ) tehdään aineistosiirto (esim. MML:n tiedostonlatauspalveluun) sovitulla tiheydellä, sovitun aikajakson aikana KTJ:ssä tapahtuneista kaavatietojen rekisteröintimuutoksista.

Huom! Tällä hetkellä (01/2023) käyttöoikeusyksikköhakurajapinta on tehty KTJ:ään, mutta kaavarajat on jätetty siitä tarkoituksella pois (oletuksena ollut, että näiden tarpeita palveltaisiin rakennetun ympäristön tietojärjestelmän kautta, mutta siirtymäaikaa ei ollut huomioitu). Ne olisi hyvä lisätä mukaan rajapinnalle. Maanmittauslaitoksen edustajat toivovat, että tästä sovitaan hyvissä ajoin.

2. Em. aineiston pohjalta Sykelle muodostetaan mahdollisimman automaattisesti päivitettävien kaavatietojen työjonoa eli ns. backlogia.

Huom! KTJ:stä ei suoraan ole saatavilla rajamuutoksista lokitietoa rajapinnalle, joten muutokset pitää havaita esim. geometrioiden muutoksesta johtuvan spatiaalisen analysoinnin avulla

- 3. Syke hakee puuttuvat liitetiedostot tarkastelualueelta.
	- a. ELY-keskuksen USPA-järjestelmästä tai,

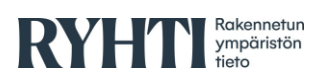

- b. kyselee kunnasta
- c. ja yhdistää tiedot VOOKA:n ETL-työkalulla.
- 4. Syke tarkistaa, että Syken yleiskaavapalvelussa on KTJ:stä löytyneet kaavarajaukset.
- 5. Syke rakennetun ympäristön tietojärjestelmän operoijana varmistaa tietojen päivittämisen rakennetun ympäristön tietojärjestelmään.
- 6. Syke toimittaa tietoon tulleet KTJ:stä puuttuvat kaavarajaustiedot MML:lle.
- 7. Siirtymäajan päätyttyä tehdään kertyneistä KTJ-muutostietosanomista kooste, jota peilataan rakennetun ympäristön tietojärjestelmään tehtyihin muutoksiin, ja varmistetaan, että kaikki muutokset on viety järjestelmään.

#### **Vaihtoehto A2 ja B) Toimintamalli siirtymävaiheen aikana sekä sen jälkeen, jos kunnalla on tekninen kyvykkyys toimittaa aineistoja rakennetun ympäristön tietojärjestelmään**

- 1. Kunta itse toimittaa aineiston rakennetun ympäristön tietojärjestelmään.
- 2. Siirtymäajan päätyttyä tehdään kertyneistä KTJ-muutostietosanomista kooste, jota peilataan rakennetun ympäristön tietojärjestelmään tehtyihin muutoksiin, ja varmistetaan, että kaikki muutokset on viety järjestelmään.
- 3. MML hakee rakennetun ympäristön tietojärjestelmästä tarvitsemansa kaavarajaustiedot.

Lisäksi on huomioitava, että tämän työn aikana ei saatu kerättyä kaikkia kaavaasiakirjoja, koska näitä ei kunnilla ollut. Todennäköisesti VOOKA-hankkeiden rinnalla, lain siirtymäajan aikana, asiakirjojen etsimiseen ja digitointiin tulisi muodostaa rinnakkainen prosessi. Uudet asiakirjat löytyvät lähtökohtaisesti sekä kunnilta että ELY-keskusten asianhallintajärjestelmästä, mutta puuttuvat asiakirjat puuttuvat kummastakin. Puuttuvien asiakirjojen osalta mahdollisia lähteitä ovat:

- MML:n Jyväskylän keskusarkisto (joka täydentyy paikallisista arkistoista siirtyvällä aineistolla). Arkistossa on myös laadukkaat tasoskannerit karttojen digitointiin.
- Kunnan arkisto. Aineistojen digitointi edellyttäisi soveltuvan skannauslaitteiston käyttöä joko viranomaisyhteistyön tai muutoin kilpailutetun ostopalvelun kautta.

Aineistojen laajamittainen skannaus edellyttäisi todennäköisesti hankkeistusta Syken ja MML:n yhteistyönä, mikäli tiedoista halutaan hyvä valtakunnallinen kattavuus.

#### **Lisäksi huomioitavaa**

VOOKA-hankkeen aikana vastaan tullee tapauksia, jossa tietoon saadaan kaavatietoja, joita KTJ:stä ei löydy. Tällöin on syytä luoda myös toimintamalli, jossa tiedot aineistopuutteista välitetään lista Sykeltä MML:lle kunkin alueen VOOKA-aineistotyöstön valmistuttua.

Maanmittauslaitoksen tallentama kaava-aineisto ja rakennetun ympäristön tietojärjestelmästä noudettu kaava-aineisto täytyy luokitella KTJ:ssa ja rakennetun ympäristön tietojärjestelmässä. Muutoin voi syntyä tilanne, että MML noutaa RYT:stä itse tallentamia kaava-aineistoja ja rakennetun ympäristön tietojärjestelmä noutaa jo sinne tallennettuja kaava-aineistoja. Luokittelu pienentää riskiä, että sama kaavasta tulee kaksi ilmentymää.

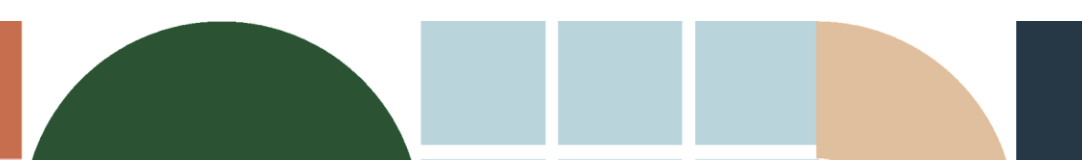

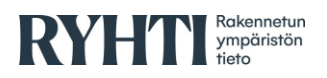

#### <span id="page-29-0"></span>**5.4. Ohjeet kunnille**

Tässä työssä ehdotetaan erikseen hallintamallia VOOKA-työlle, mutta myös kunnissa voidaan tehdä omia prosesseja jatkoa ajatellen siten, että manuaalisen työn määrä eri työvaiheissa (myös kunnassa) jää mahdollisimman pieneksi.

- 1. Kaava-aineistot tuotettava ETRS-GK-järjestelmässä tai ETRS-TM35FIN järjestelmässä.
- 2. Kaavaindeksit voi ajaa geometrisen validaattorin läpi, jolloin topologiaongelmia ei jää aineistoon. Hyvä on myös tarkistaa MML:n ohjeet topologiasääntöjen osalta.
- 3. Yleiskaavojen osalta on hyvä tarkistaa, miten kaavan rajaus suhtautuu kuntarajaan.
- 4. Asemakaavojen osalta on hyvä tarkistaa, miten kaavan rajaus suhtautuu kiinteistörajoihin sekä luoda automaattisesti esitystapasäännöin 3 m puskurivyöhyke kaavan ulkorajan ulkopuolelle.
- 5. Kaavaindeksin tiedostonimi: kaavan nimi, kaavatunnus, kaavalaji koodiston mukaan.
- 6. Kaavaindeksin ominaisuustiedot: kaavan nimi, kaavalaji, kuntakoodi, kaavatunnus (kunnan antama), hyväksymispäivämäärä, voimaantulopäivämäärä, vahvistamispäivämäärä sekä liitteet linkkinä.
- 7. Liitetiedostoissa käytetään etuliitteenä kyseisen kaavan tunnusta.
	- a. USPA-järjestelmään toimitettavien kaavapäätösten liitetiedostojen nimeämisen osalta tulisi käyttää tässä työssä määriteltyä nimeämistapaa, jossa formaatti on:

kuntakoodi[-tarkinkaavalaji-](https://koodistot.suomi.fi/codescheme;registryCode=rytj;schemeCode=RY_Kaavalaji)[asiakirjanlaji-](https://koodistot.suomi.fi/codescheme;registryCode=rytj;schemeCode=RY_AsiakirjanLaji_YKAK)yksilöivätunnus

- 8. Kaavatunnusten muodostaminen JHS 187 -ohjeistuksen mukaan kaavaindeksin tiedostonimeen ja tai ominaisuustietoihin. HUOM! Kuntakoodin tai muun hallinnollisen alueen tunnuksen käyttö osana kaavatunnusta ei ole suositeltavaa, sillä hallinnolliset alueet muuttuvat ajan kuluessa.
- 9. Vanhojen sisällöltään puutteellisten kaavojen osalta suositellaan kunnille, että vaiheittain tehtäisiin kaavamuutoksia, joissa yhdistettäisiin nykyisiä ns. postimerkkikaavoja yhteen kaavamuutokseen. Tällöin virheitä saataisiin korjattua kerralla mahdollisimman paljon.

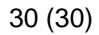